# **MPI and UPC Programming Distributed Memory Machines and Clusters** Kathy Yelick yelick@cs.berkeley.edu

http://www.cs.berkeley.edu/~yelick/

http://upc.lbl.gov

http://titanium.cs.berkeley.edu

04/16/2007 1

#### **TOP500**

- Listing of the 500 most powerful Computers in the World
- Yardstick:  $R_{max}$  from Linpack

*Ax=b, dense problem* 

 - Updated twice a year: ISC'xy in Germany, June xy SC'xy in USA, November xy

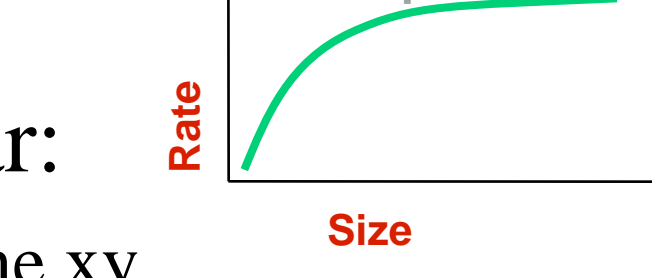

**TPP performance**

- All data available from **www.top500.org** 

#### **33rd List: The TOP10**

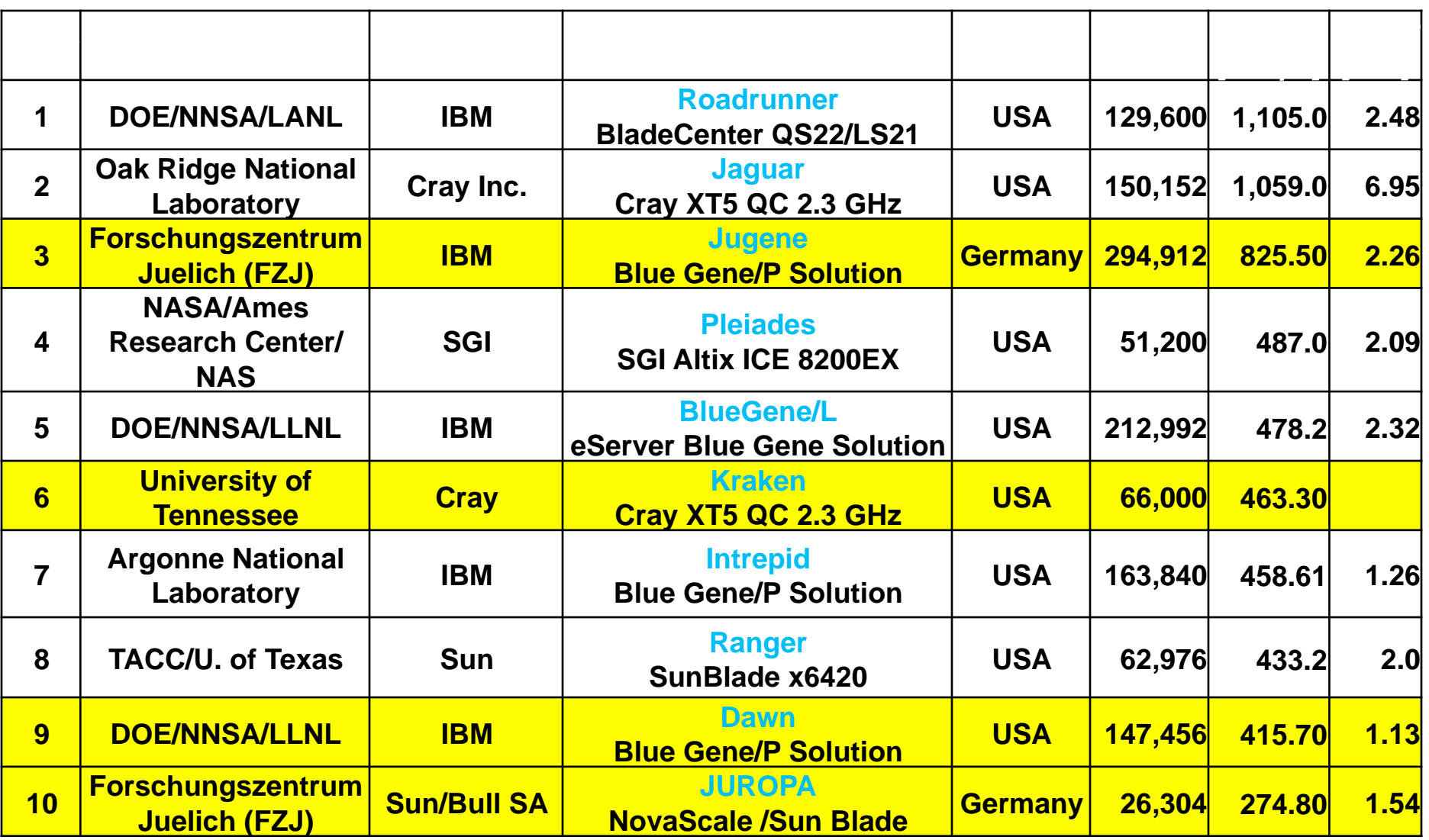

#### **Performance Development**

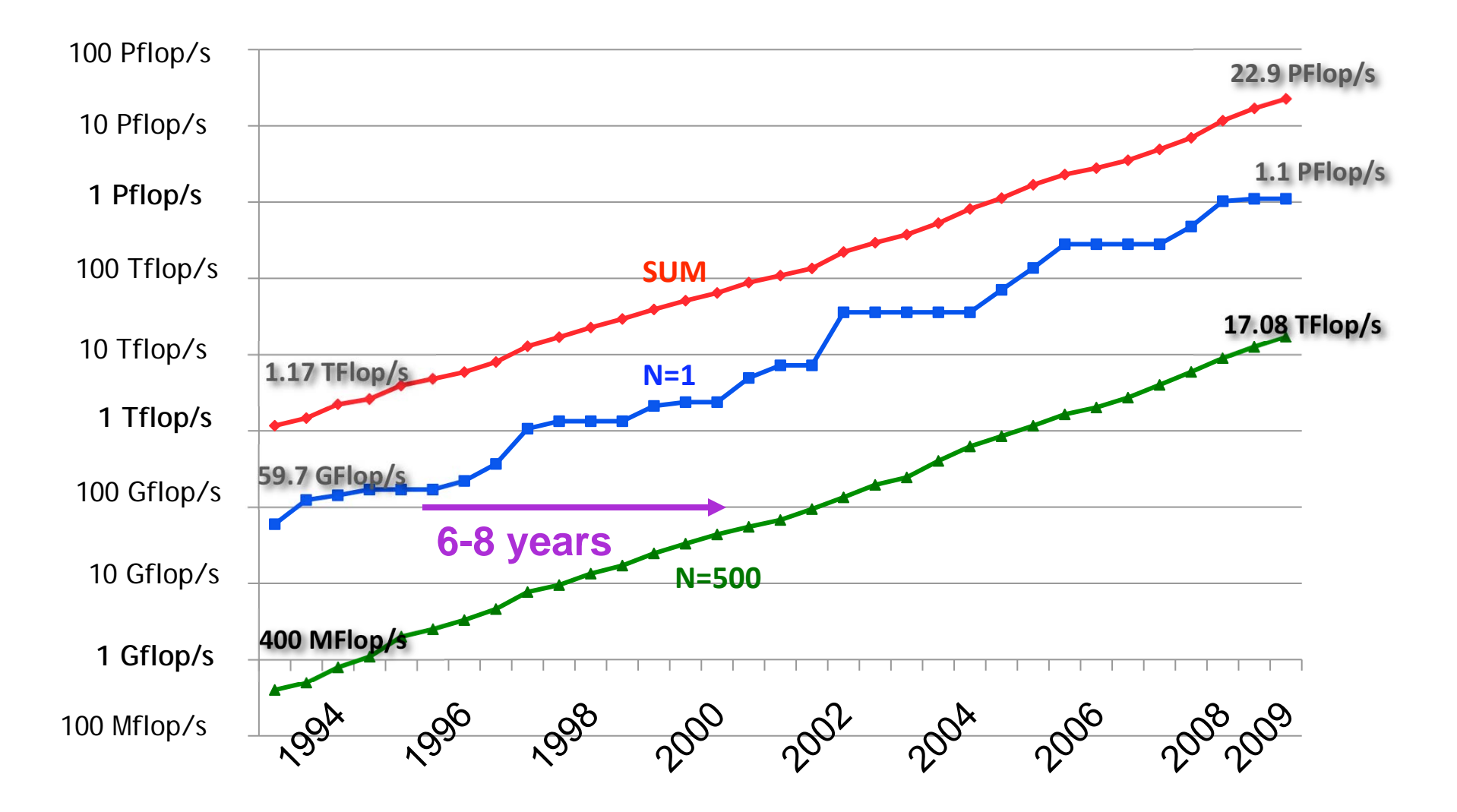

#### **Performance Development Development**

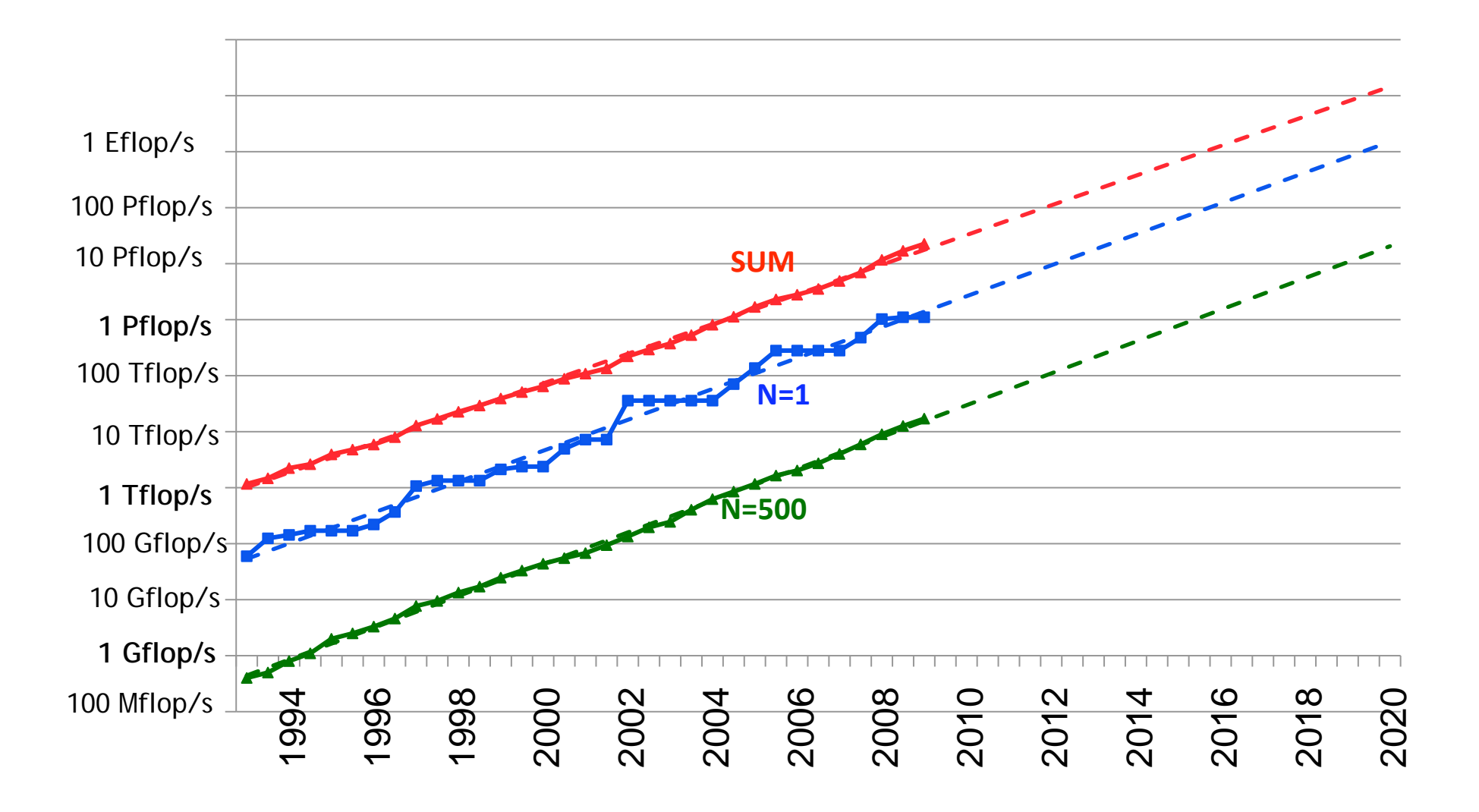

## **Concurrency Has Increased Dramatically**

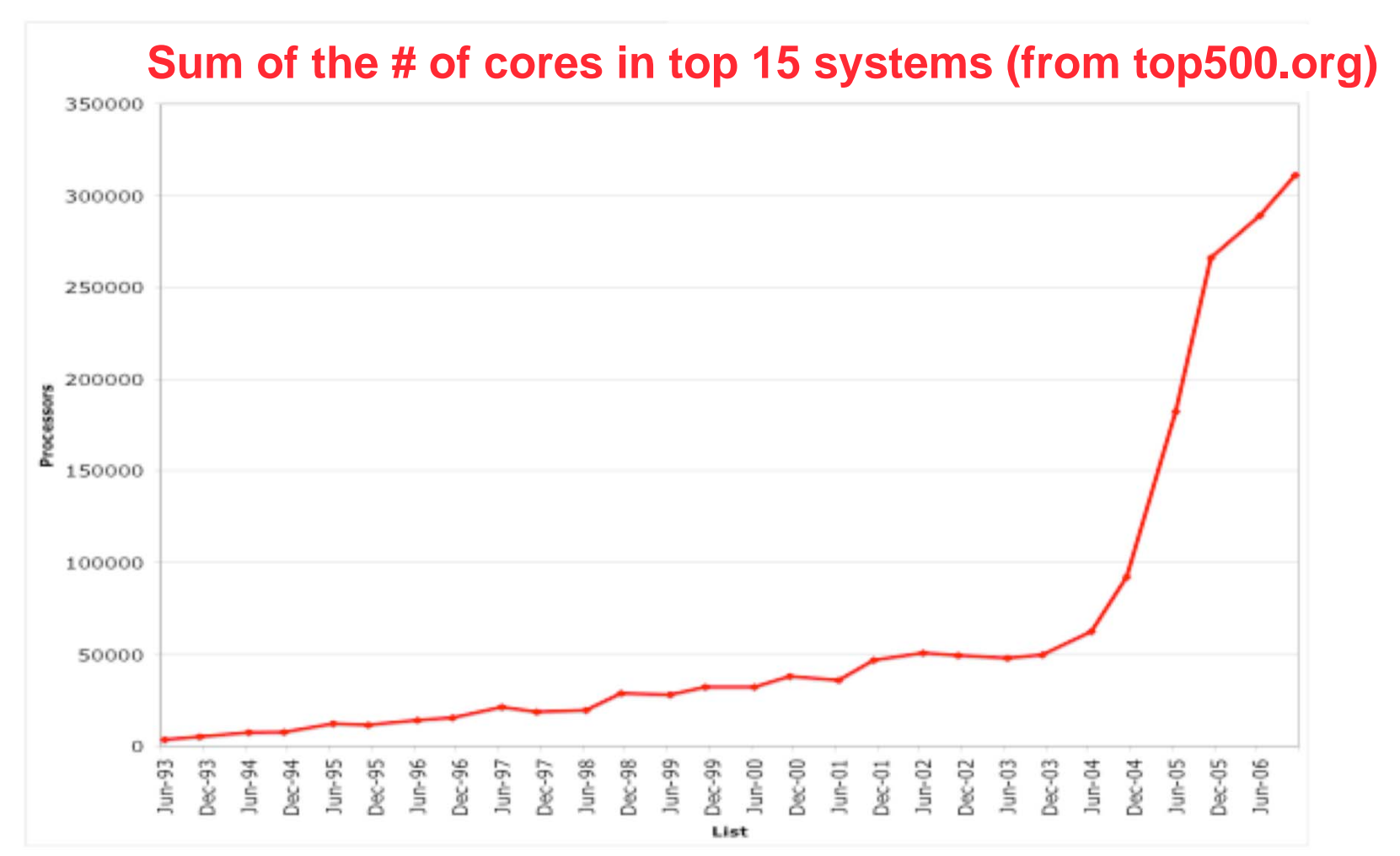

**Exponential wave of increasing concurrency for forseeable future! 1M cores sooner than you think!**

#### **Petaflop with ~1M Cores Common by 2015?**

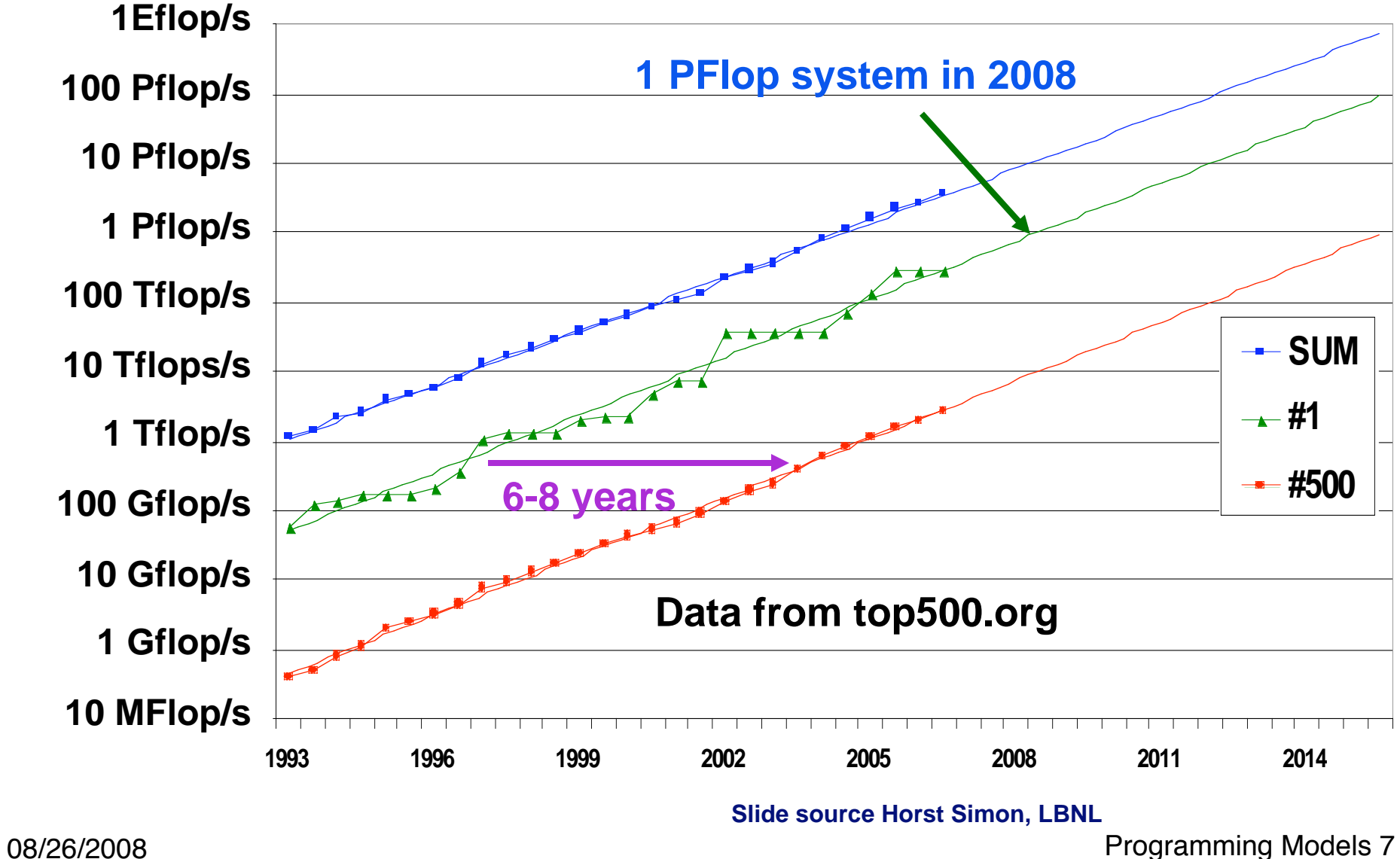

## **Programming With MPI**

- MPI is a library
	- All operations are performed with routine calls
	- Basic definitions in
		- $\bullet$ mpi.h for C
		- •mpif.h for Fortran 77 and 90
		- $\bullet$ MPI module for Fortran 90 (optional)
- First Program:
	- Create 4 processes in a simple MPI job
	- Write out process number
	- Write out some variables (illustrate separate name space)

## **Finding Out About the Environment**

- Two important questions that arise early in a parallel program are:
	- How many processes are participating in this computation?
	- Which one am I?
- MPI provides functions to answer these questions:
	- •**MPI\_Comm\_size** reports the number of processes.
	- •**MPI\_Comm\_rank** reports the *rank*, a number between 0 and size-1, identifying the calling process

```
#include "mpi.h" 
#include <stdio.h> 
int main( int argc, char *argv[] ) 
{ 
     int rank, size; 
     MPI_Init( &argc, &argv ); 
     MPI_Comm_rank( MPI_COMM_WORLD, &rank ); 
     MPI_Comm_size( MPI_COMM_WORLD, &size ); 
     printf( "I am %d of %d\n", rank, size ); 
     MPI_Finalize(); 
     return 0; 
}
```

```
program main 
include 'mpif.h' 
integer ierr, rank, size
```

```
call MPI_INIT( ierr ) 
call MPI_COMM_RANK( MPI_COMM_WORLD, rank, ierr ) 
call MPI_COMM_SIZE( MPI_COMM_WORLD, size, ierr ) 
print *, 'I am ', rank, ' of ', size 
call MPI_FINALIZE( ierr ) 
end
```
#### **Hello (C++)**

```
#include "mpi.h" 
#include <iostream> 
int main( int argc, char *argv[] ) 
{ 
     int rank, size; 
     MPI::Init(argc, argv); 
     rank = MPI::COMM_WORLD.Get_rank(); 
     size = MPI::COMM_WORLD.Get_size(); 
    std:count \leq T am "\leq rank \leq " of "\leq size \leq "\n"; 
     MPI::Finalize(); 
     return 0; 
}
```
## **Notes on Hello World**

- All MPI programs begin with MPI\_Init and end with MPI Finalize
- MPI\_COMM\_WORLD is defined by mpi.h (in C) or mpif.h (in Fortran) and designates all processes in the MPI "job"
- Each statement executes independently in each process
	- including the printf/print statements
- I/O not part of MPI-1but is in MPI-2
	- print and write to standard output or error not part of either MPI-1 or MPI-2
	- output order is undefined (may be interleaved by character, line, or blocks of characters),
- The MPI-1 Standard does not specify how to run an MPI program, but many implementations provide

```
mpirun –np 4 a.out
```
## **MPI Basic Send/Receive**

• We need to fill in the details in

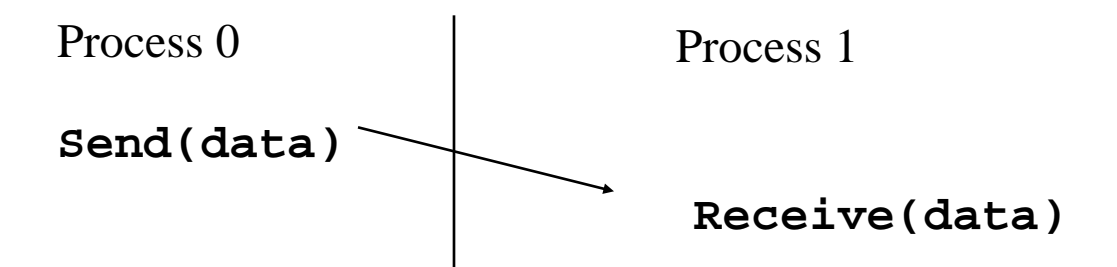

- Things that need specifying:
	- How will "data" be described?
	- How will processes be identified?
	- How will the receiver recognize/screen messages?
	- What will it mean for these operations to complete?

## **Some Basic Concepts**

- Processes can be collected into groups
- Each message is sent in a <u>context,</u> and must be received in the same context
	- Provides necessary support for libraries
- A group and context together form a communicator
- $\bullet$  A process is identified by its  $\overline{\text{rank}}$  in the group associated with a communicator
- There is a default communicator whose group contains all initial processes, called **MPI\_COMM\_WORLD**

## **MPI Datatypes**

- The data in a message to send or receive is described by a triple (address, count, datatype), where
- An MPI datatype is recursively defined as:
	- predefined, corresponding to a data type from the language (e.g., MPI\_INT, MPI\_DOUBLE)
	- a contiguous array of MPI datatypes
	- a strided block of datatypes
	- an indexed array of blocks of datatypes
	- an arbitrary structure of datatypes
- There are MPI functions to construct custom datatypes, in particular ones for subarrays

## **MPI Tags**

- Messages are sent with an accompanying userdefined integer tag, to assist the receiving process in identifying the message
- Messages can be screened at the receiving end by specifying a specific tag, or not screened by specifying MPI\_ANY\_TAG as the tag in a receive
- Some non-MPI message-passing systems have called tags "message types". MPI calls them tags to avoid confusion with datatypes

## **MPI Basic (Blocking) Send**

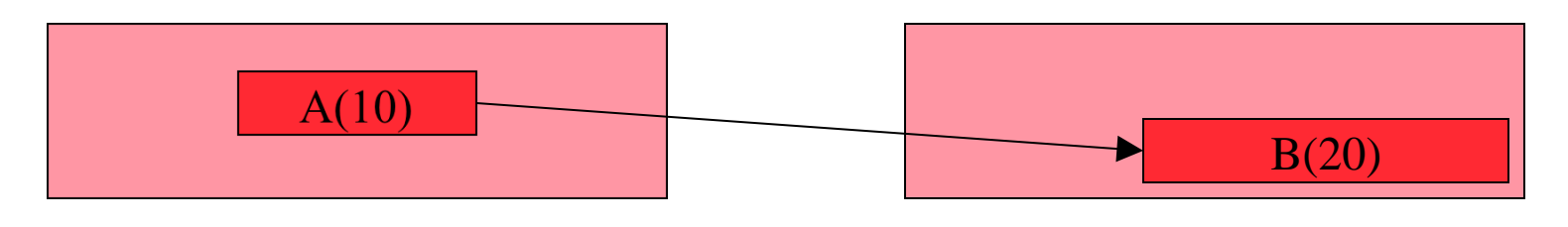

MPI\_Send( A, 10, MPI\_DOUBLE, 1, …) MPI\_Recv( B, 20, MPI\_DOUBLE,  $0, \ldots$  )

#### **MPI\_SEND(start, count, datatype, dest, tag, comm)**

- The message buffer is described by (**start, count, datatype**).
- The target process is specified by **dest** (rank within **comm**)
- When this function returns, the buffer (A) can be reused, but the message may not have been received by the target process.

#### **MPI\_RECV(start, count, datatype, source, tag, comm, status)**

- Waits until a matching (**source** and **tag**) message is received
- **source** is rank in communicator specified by **comm**, or **MPI\_ANY\_SOURCE**
- **tag** is a tag to be matched on or **MPI\_ANY\_TAG**
- Receiving fewer than **count** is OK, but receiving more is an error
- **status** contains further information (e.g. size of message)

## **A Simple MPI Program**

```
08/26/2008 Programming Models 19
   #include "mpi.h" 
   #include <stdio.h> 
   int main( int argc, char *argv[]) 
    { 
      int rank, buf; 
      MPI_Status status; 
      MPI_Init(&argv, &argc); 
      MPI_Comm_rank( MPI_COMM_WORLD, &rank ); 
      /* Process 0 sends and Process 1 receives */ 
      if (rank == 0) { 
        buf = 123456; 
        MPI_Send( &buf, 1, MPI_INT, 1, 0, MPI_COMM_WORLD); 
      } 
      else if (rank == 1) { 
        MPI_Recv( &buf, 1, MPI_INT, 0, 0, MPI_COMM_WORLD, 
                   &status ); 
        printf( "Received %d\n", buf ); 
      } 
      MPI_Finalize(); 
      return 0; 
                                         } Slide source: Bill Gropp, ANL 
                                   Note: Fortran and C++ versions 
                                        are in online lecture notes
```
## **A Simple MPI Program (Fortran)**

```
 program main 
      include 'mpif.h' 
      integer rank, buf, ierr, status(MPI_STATUS_SIZE) 
      call MPI_Init(ierr) 
      call MPI_Comm_rank( MPI_COMM_WORLD, rank, ierr ) 
C Process 0 sends and Process 1 receives 
      if (rank .eq. 0) then 
        buf = 123456 
         call MPI_Send( buf, 1, MPI_INTEGER, 1, 0, 
     * MPI_COMM_WORLD, ierr ) 
      else if (rank .eq. 1) then 
         call MPI_Recv( buf, 1, MPI_INTEGER, 0, 0, 
     * MPI_COMM_WORLD, status, ierr ) 
         print *, "Received ", buf 
      endif 
      call MPI_Finalize(ierr) 
      end
```
## **A Simple MPI Program (C++)**

```
#include "mpi.h" 
#include <iostream> 
int main( int argc, char *argv[]) 
{ 
   int rank, buf; 
  MPI::Init(argv, argc); 
   rank = MPI::COMM_WORLD.Get_rank(); 
   // Process 0 sends and Process 1 receives 
   if (rank == 0) { 
     buf = 123456; 
     MPI::COMM_WORLD.Send( &buf, 1, MPI::INT, 1, 0 ); 
   } 
   else if (rank == 1) { 
     MPI::COMM_WORLD.Recv( &buf, 1, MPI::INT, 0, 0 ); 
    std::cout << "Received " << buf << "\n";
   } 
  MPI::Finalize(); 
   return 0; 
}
```
### **Retrieving Further Information**

- **Status** is a data structure allocated in the user's program.
- In C:

```
int recvd tag, recvd from, recvd count;
MPI_Status status; 
MPI_Recv(..., MPI_ANY_SOURCE, MPI_ANY_TAG, ..., &status ) 
recvd_tag = status.MPI_TAG; 
recvd_from = status.MPI_SOURCE; 
MPI_Get_count( &status, datatype, &recvd_count );
```
• In Fortran:

```
integer recvd_tag, recvd_from, recvd_count 
integer status(MPI_STATUS_SIZE) 
call MPI_RECV(..., MPI_ANY_SOURCE, MPI_ANY_TAG, .. status, ierr) 
tag_recvd = status(MPI_TAG) 
recvd_from = status(MPI_SOURCE) 
call MPI_GET_COUNT(status, datatype, recvd_count, ierr)
```
## **Retrieving Further Information**

- •**Status** is a data structure allocated in the user's program.
- In C++:

```
int recvd_tag, recvd_from, recvd_count; 
MPI::Status status; 
Comm.Recv(..., MPI::ANY_SOURCE, MPI::ANY_TAG, ..., 
          status ) 
recvd_tag = status.Get_tag(); 
recvd_from = status.Get_source(); 
recvd_count = status.Get_count( datatype );
```
## **Collective Operations in MPI**

- *Collective* operations are called by all processes in a communicator
- •**MPI\_BCAST** distributes data from one process (the root) to all others in a communicator
- •**MPI\_REDUCE** combines data from all processes in communicator and returns it to one process
	- Operators include: MPI\_MAX, MPI\_MIN, MPI\_PROD, MPI\_SUM,…
- In many numerical algorithms, **SEND/RECEIVE** can be replaced by **BCAST/REDUCE**, improving both simplicity and efficiency
	- Can use a more efficient algorithm than you might choose for simplicity (e.g., P-1 send/receive pairs for broadcast or reduce)
	- May use special hardware support on some systems

#### **Example: PI in C - 1**

```
#include "mpi.h" 
#include <math.h> 
  #include <stdio.h> 
int main(int argc, char *argv[]) 
{ 
  int done = 0, n, myid, numprocs, i, rc; 
  double PI25DT = 3.141592653589793238462643; 
  double mypi, pi, h, sum, x, a; 
  MPI_Init(&argc,&argv); 
  MPI_Comm_size(MPI_COMM_WORLD,&numprocs); 
  MPI_Comm_rank(MPI_COMM_WORLD,&myid); 
  while (!done) { 
     if (myid == 0) { 
       printf("Enter the # of intervals: (0 quits) "); 
       scanf("%d",&n); 
     } 
     MPI_Bcast(&n, 1, MPI_INT, 0, MPI_COMM_WORLD); 
     if (n == 0) break;
```
#### **Example: PI in C - 2**

```
h = 1.0 / (double) n; 
   sum = 0.0; 
  for (i = myid + 1; i \le m; i +1 mumprocs) {
    x = h * ((double)i - 0.5); sum += 4.0 / (1.0 + x*x); 
   } 
  mypi = h * sum; MPI_Reduce(&mypi, &pi, 1, MPI_DOUBLE, MPI_SUM, 0, 
               MPI_COMM_WORLD); 
   if (myid == 0) 
     printf("pi is approximately %.16f, Error is .16f\n", 
              pi, fabs(pi - PI25DT)); 
} 
MPI_Finalize(); 
 return 0;
```
**}**

#### **Example: PI in Fortran - 1**

```
 program main 
  include 'mpif.h' 
  integer done, n, myid, numprocs, i, rc 
  double pi25dt, mypi, pi, h, sum, x, z 
  data done/.false./ 
  data PI25DT/3.141592653589793238462643/ 
  call MPI_Init(ierr) 
  call MPI_Comm_size(MPI_COMM_WORLD,numprocs, ierr ) 
  call MPI_Comm_rank(MPI_COMM_WORLD,myid, ierr) 
  do while (.not. done) 
     if (myid .eq. 0) then 
     print *,"Enter the number of intervals: (0 quits)" 
     read *, n 
     endif 
     call MPI_Bcast(n, 1, MPI_INTEGER, 0, 
 * MPI_COMM_WORLD, ierr ) 
     if (n .eq. 0) goto 10
```
08/26/2008 Programming Models 27 Slide source: Bill Gropp, ANL

#### **Example: PI in Fortran - 2**

```
h = 1.0 / n sum = 0.0 
         do i=myid+1,n,numprocs 
          x = h * (i - 0.5)sum += 4.0 / (1.0 + x*x)
         enddo 
        mypi = h * sum 
         call MPI_Reduce(mypi, pi, 1, MPI_DOUBLE_PRECISION, 
        * MPI_SUM, 0, MPI_COMM_WORLD, ierr ) 
         if (myid .eq. 0) then 
             print *, "pi is approximately ", pi, 
        * ", Error is ", abs(pi - PI25DT) 
     enddo 
10 continue 
        call MPI_Finalize( ierr ) 
     end
```
#### **Example: PI in C++ - 1**

```
#include "mpi.h" 
#include <math.h> 
#include <iostream> 
int main(int argc, char *argv[]) 
{ 
   int done = 0, n, myid, numprocs, i, rc; 
   double PI25DT = 3.141592653589793238462643; 
   double mypi, pi, h, sum, x, a; 
  MPI::Init(argc, argv); 
   numprocs = MPI::COMM_WORLD.Get_size(); 
   myid = MPI::COMM_WORLD.Get_rank(); 
   while (!done) { 
     if (myid == 0) { 
       std::cout << "Enter the # of intervals: (0 quits) "; 
       std::cin >> n;; 
     } 
     MPI::COMM_WORLD.Bcast(&n, 1, MPI::INT, 0 ); 
     if (n == 0) break;
```
#### **Example: PI in C++ - 2**

```
h = 1.0 / (double) n; 
   sum = 0.0; 
   for (i = myid + 1; i <= n; i += numprocs) { 
    x = h * ((double)i - 0.5); sum += 4.0 / (1.0 + x*x); 
   } 
  mypi = h * sum; MPI::COMM_WORLD.Reduce(&mypi, &pi, 1, MPI::DOUBLE, 
                           MPI::SUM, 0); 
   if (myid == 0) 
     std::cout << "pi is approximately " << pi << 
            ", Error is " << fabs(pi - PI25DT) << "\n"; 
} 
MPI::Finalize(); 
 return 0;
```
**}**

#### **MPI Collective Routines**

- Many Routines: **Allgather, Allgatherv, Allreduce, Alltoall, Alltoallv, Bcast, Gather, Gatherv, Reduce, Reduce\_scatter, Scan, Scatter, Scatterv**
- •**All** versions deliver results to all participating processes.
- V versions allow the hunks to have different sizes.
- •**Allreduce**, **Reduce**, **Reduce\_scatter**, and **Scan** take both built-in and user-defined combiner functions.
- MPI-2 adds **Alltoallw**, **Exscan**, intercommunicator versions of most routines

## **Buffers**

- Message passing has a small set of primitives, but there are subtleties
	- Buffering and deadlock
	- Deterministic execution
	- Performance
- When you send data, where does it go? One possibility is:

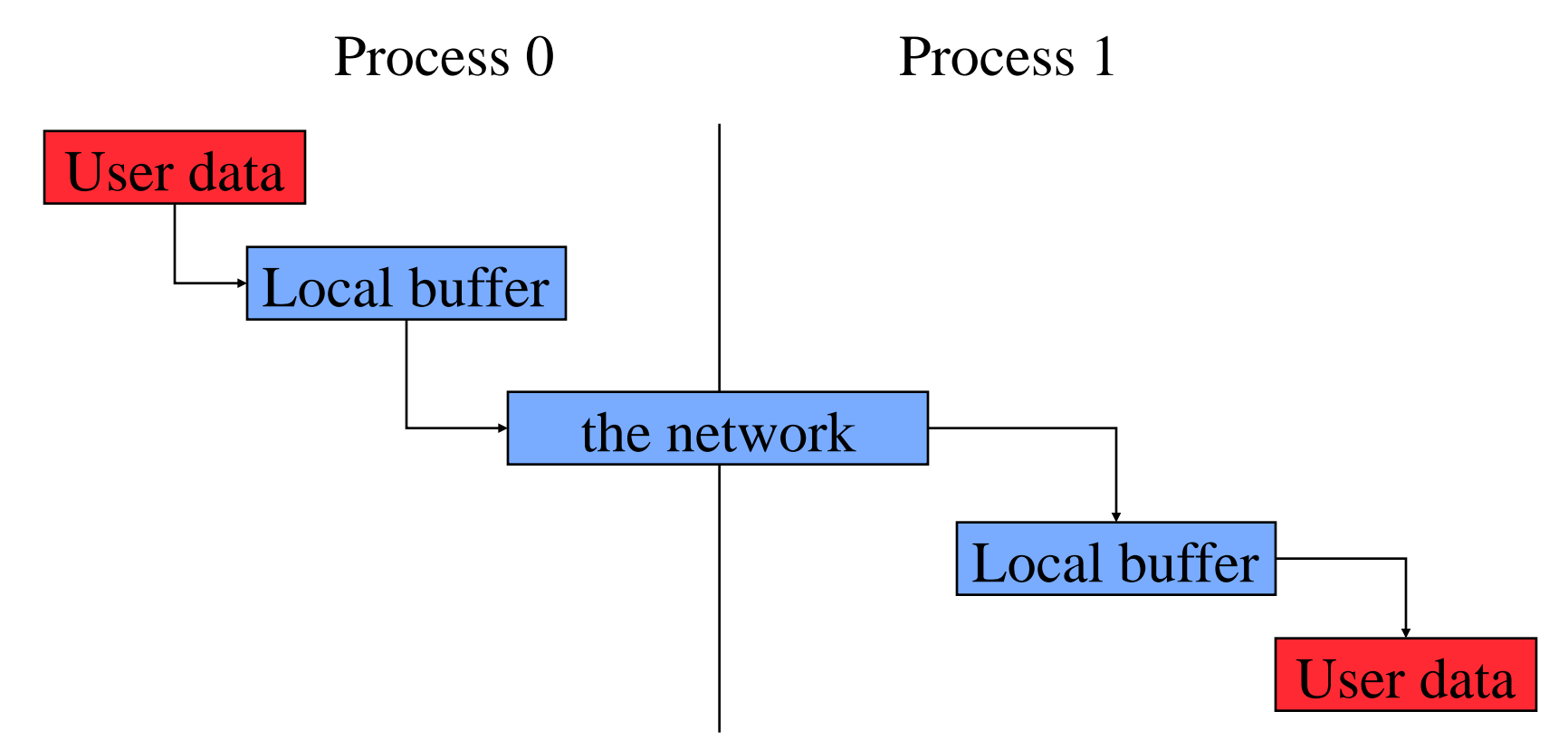

## **Avoiding Buffering**

• It is better to avoid copies:

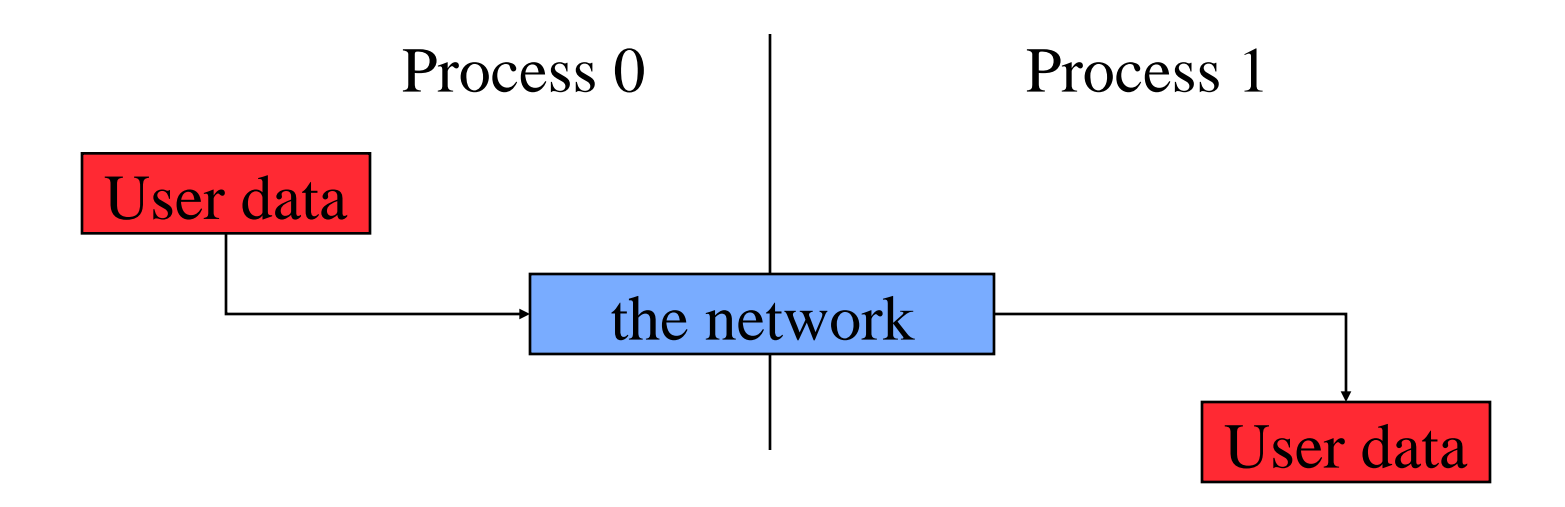

This requires that **MPI\_Send** wait on delivery, or that **MPI\_Send** return before transfer is complete, and we wait later.

Slide source: Bill Gropp, ANL

08/26/2008 Programming Models 33

#### **Sources of Deadlocks**

- Send a large message from process 0 to process 1
	- If there is insufficient storage at the destination, the send must wait for the user to provide the memory space (through a receive)
- What happens with this code?

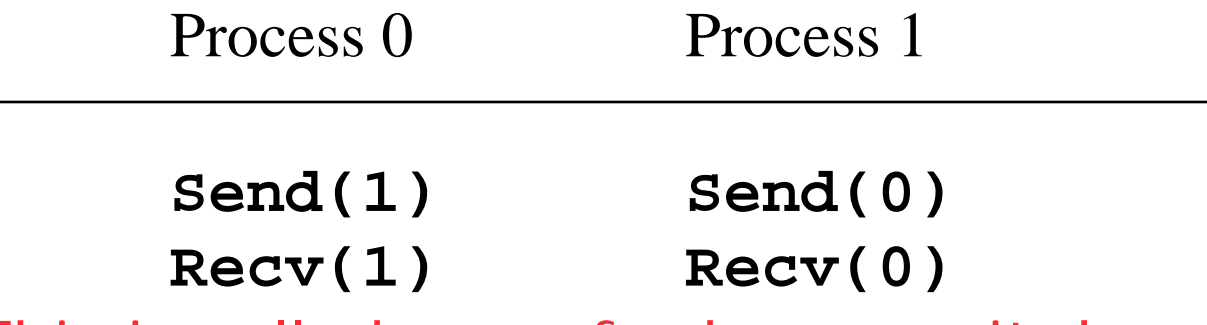

• This is called "unsafe" because it depends on the availability of system buffers in which to store the data sent until it can be received

• Order the operations more carefully:

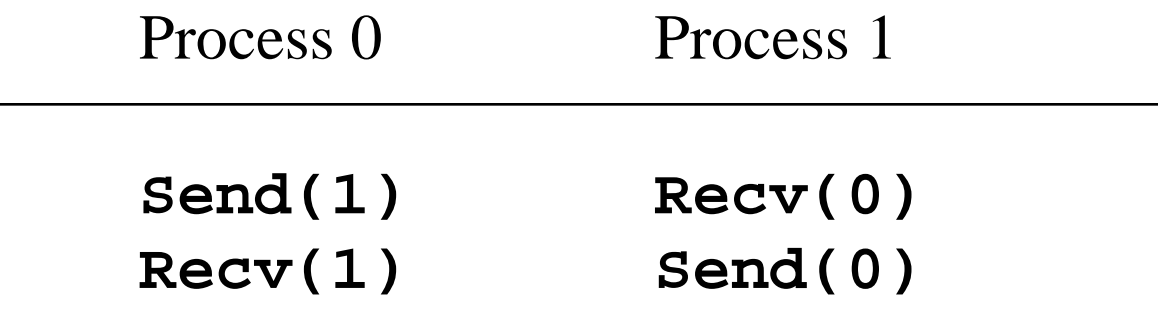

• Supply receive buffer at same time as send:

Process 0 Process 1

**Sendrecv(1) Sendrecv(0)** 

#### **More Solutions to the "unsafe" Problem**

• Supply own space as buffer for send

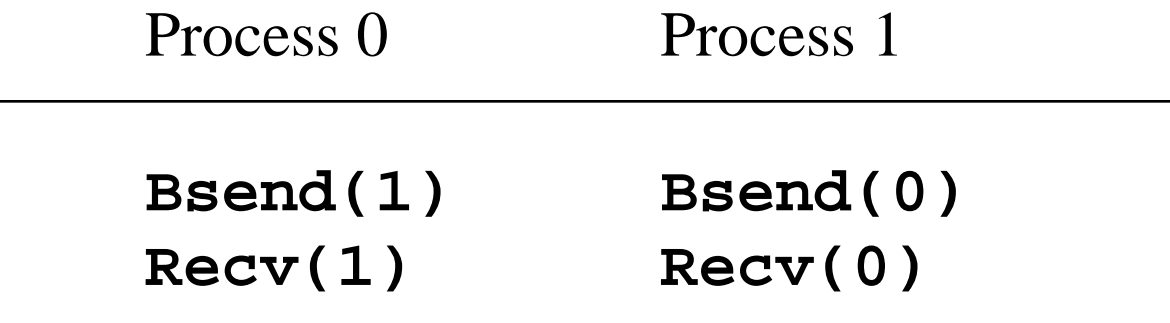

• Use non-blocking operations:

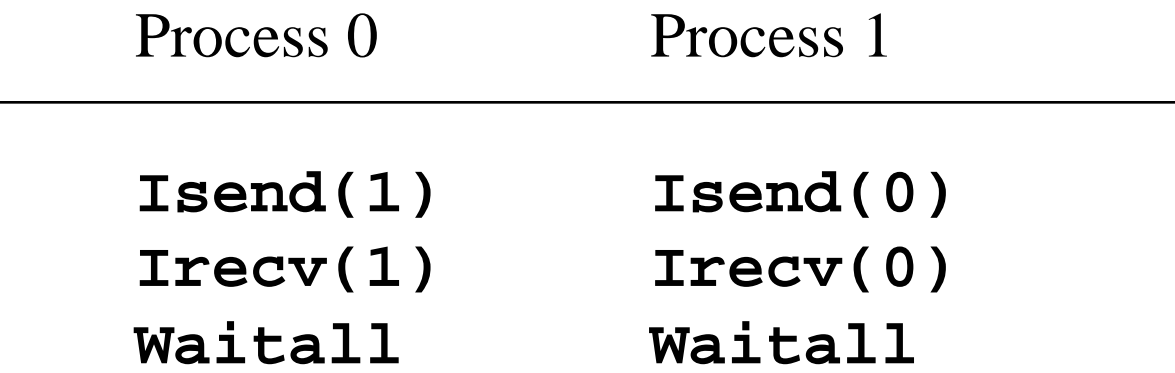
### **MPI's Non-blocking Operations**

• Non-blocking operations return (immediately) "request handles" that can be tested and waited on:

 **MPI\_Request request; MPI\_Status status; MPI\_Isend(start, count, datatype, dest, tag, comm, &request); MPI\_Irecv(start, count, datatype, dest, tag, comm, &request); MPI\_Wait(&request, &status);**  (each request must be Waited on)

• One can also test without waiting:  **MPI\_Test(&request, &flag, &status);** 

#### **MPI's Non-blocking Operations (Fortran)**

• Non-blocking operations return (immediately) "request handles" that can be tested and waited on:

 **integer request integer status(MPI\_STATUS\_SIZE) call MPI\_Isend(start, count, datatype, dest, tag, comm, request,ierr) call MPI\_Irecv(start, count, datatype, dest, tag, comm, request, ierr) call MPI\_Wait(request, status, ierr)**  (Each request must be waited on)

• One can also test without waiting:

 **call MPI\_Test(request, flag, status, ierr)** 

## **MPI's Non-blocking Operations (C++)**

• Non-blocking operations return (immediately) "request handles" that can be tested and waited on:

```
MPI::Request request; 
MPI::Status status;
request = comm.Isend(start, count, 
                     datatype, dest, tag); 
request = comm.Irecv(start, count, 
                     datatype, dest, tag); 
request.Wait(status); 
(each request must be Waited on)
```
• One can also test without waiting:

```
 flag = request.Test( status );
```
#### **Other MPI Point-to-Point Features**

- It is sometimes desirable to wait on multiple requests:  **MPI\_Waitall(count, array\_of\_requests, array\_of\_statuses)**
- Also **MPI\_Waitany, MPI\_Waitsome,** and test versions
- MPI provides multiple *modes* for sending messages:
	- Synchronous mode (**MPI\_Ssend**): the send does not complete until a matching receive has begun. (Unsafe programs deadlock.)
	- Buffered mode (**MPI\_Bsend**): user supplies a buffer to the system for its use. (User allocates enough memory to avoid deadlock.)
	- Ready mode (**MPI\_Rsend**): user guarantees that a matching receive has been posted. (Allows access to fast protocols; undefined behavior if matching receive not posted.)

## **Synchronization**

- Global synchronization is available in MPI
	- C: **MPI\_Barrier( comm )**
	- Fortran: **MPI\_Barrier( comm, ierr )**
	- C++: **comm.Barrier();**
- Blocks until all processes in the group of the communicator **comm** call it.
- Almost never required to make a message passing program correct
	- Useful in measuring performance and load balancing

#### **MPI – The de facto standard**

**MPI has become the de facto standard for parallel computing using message passing Pros and Cons of standards**

- **MPI created finally a standard for applications**  development in the HPC community  $\rightarrow$  portability
- **The MPI standard is a least common denominator building on mid-80s technology, so may discourage innovation**

**Programming Model reflects hardware!** 

*"I am not sure how I will program a Petaflops computer, but I am sure that I will need MPI somewhere" – HDS 2001*

### **MPI References**

- The Standard itself:
	- at http://www.mpi-forum.org
	- All MPI official releases, in both postscript and HTML
- Other information on Web:
	- at http://www.mcs.anl.gov/mpi
	- pointers to lots of stuff, including other talks and tutorials, a FAQ, other MPI pages

## **Books on MPI**

- *Using MPI: Portable Parallel Programming with the Message-Passing Interface (2nd edition)*, by Gropp, Lusk, and Skjellum, MIT Press, 1999.
- *Using MPI-2: Portable Parallel Programming with the Message-Passing Interface*, by Gropp, Lusk, and Thakur, MIT Press, 1999.
- *MPI: The Complete Reference Vol 1 The MPI Core,* by Snir, Otto, Huss-Lederman, Walker, and Dongarra, MIT Press, 1998.
- *MPI: The Complete Reference Vol 2 The MPI Extensions*, by Gropp, Huss-Lederman, Lumsdaine, Lusk, Nitzberg, Saphir, and Snir, MIT Press, 1998.
- *Designing and Building Parallel Programs*, by Ian Foster, Addison-Wesley, 1995.
- *Parallel Programming with MPI*, by Peter Pacheco, Morgan-Kaufmann, 1997.

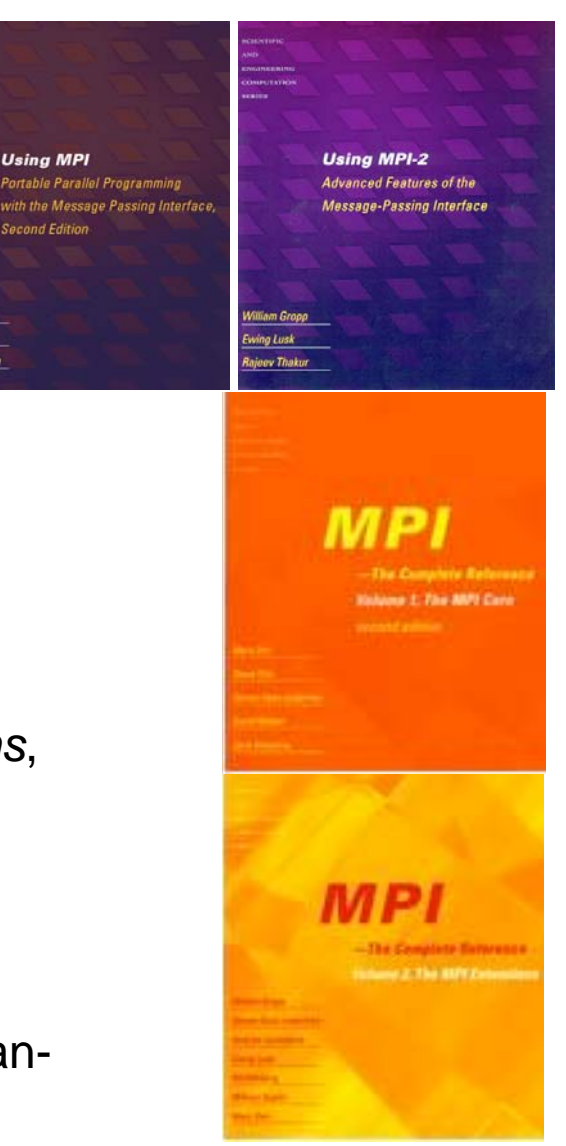

**xhony Skietur** 

08/26/2008 Programming Models 44 Slide source: Bill Gropp, ANL

#### **Partitioned Global Address Space Languages**

#### **One-Sided Communication**

08/26/2008 Programming Models 45

#### **What's Wrong with MPI Everywhere**

- We can run 1 MPI process per core
	- This works now (for CMPs) and will work for a while
- How long will it continue working?
	- 4 8 cores? Probably. 128 1024 cores? Probably not.
	- Depends on performance expectations -- more on this later
- What is the problem?
	- Latency: some copying required by semantics
	- Memory utilization: partitioning data for separate address space requires some replication
		- How big is your per core subgrid? At 10x10x10, over 1/2 of the points are surface points, probably replicated
	- Memory bandwidth: extra state means extra bandwidth
	- Weak scaling: success model for the "cluster era;" will not be for the many core era -- not enough memory per core
	- Heterogeneity: MPI per CUDA thread-block?
- Advantage: no new apps work; modest infrastructure work (multicore-optimized MPI)

## **Current Implementations of PGAS Languages**

- A successful language/library must run everywhere
- UPC
	- **Commercial compilers available on Cray, SGI, HP machines**
	- **Open source compiler from LBNL/UCB (source-to-source)**
	- **Open source gcc-based compiler from Intrepid**
- CAF
	- **Commercial compiler available on Cray machines**
	- **Open source compiler available from Rice**
- Titanium
	- **Open source compiler from UCB runs on most machines**
- $\bullet$  **DARPA HPCS Languages** 
	- **Cray Chapel, IBM X10, Sun Fortress**
	- **Use PGAS memory abstraction, but have dynamic threading**
	- Recent additions to parallel language landscape  $\rightarrow$  no mature compilers **for clusters yet**

## **Unified Parallel C (UPC)**

Overview and Design Philosophy

- Unified Parallel C (UPC) is:
	- An explicit parallel extension of ANSI C
	- A partitioned global address space language
	- Sometimes called a GAS language
- Similar to the C language philosophy
	- Programmers are clever and careful, and may need to get close to hardware
		- to get performance, but
		- can get in trouble
	- Concise and efficient syntax
- Common and familiar syntax and semantics for parallel C with simple extensions to ANSI C
- •Based on ideas in Split-C, AC, and PCP

# **UPC Execution Model**

04/16/2007 49

## **UPC Execution Model**

- Threads working independently in a SPMD fashion
	- Number of threads specified at compile-time or run-time; available as program variable **THREADS**
	- •**MYTHREAD** specifies thread index (**0..THREADS-1**)
	- •**upc\_barrier** is a global synchronization: all wait
	- There is a form of parallel loop that we will see later
- There are two compilation modes
	- Static Threads mode:
		- THREADS is specified at compile time by the user
		- The program may use THREADS as a compile-time constant
	- Dynamic threads mode:
		- Compiled code may be run with varying numbers of threads

## **Hello World in UPC**

- Any legal C program is also a legal UPC program
- If you compile and run it as UPC with P threads, it will run P copies of the program.
- Using this fact, plus the identifiers from the previous slides, we can parallel hello world:

```
#include <upc.h> /* needed for UPC extensions */ 
#include <stdio.h> 
main() { 
   printf("Thread %d of %d: hello UPC world\n", 
         MYTHREAD, THREADS); 
}
```
### **Example: Monte Carlo Pi Calculation**

- Estimate Pi by throwing darts at a unit square
- Calculate percentage that fall in the unit circle
	- Area of square  $=r^2=1$
	- Area of circle quadrant =  $\frac{1}{4}$  \*  $\pi$  r<sup>2</sup> =  $\pi$ /4
- Randomly throw darts at x,y positions
- If  $x^2 + y^2 < 1$ , then point is inside circle
- Compute ratio:
	- # points inside / # points total
	- $\pi = 4$ \*ratio

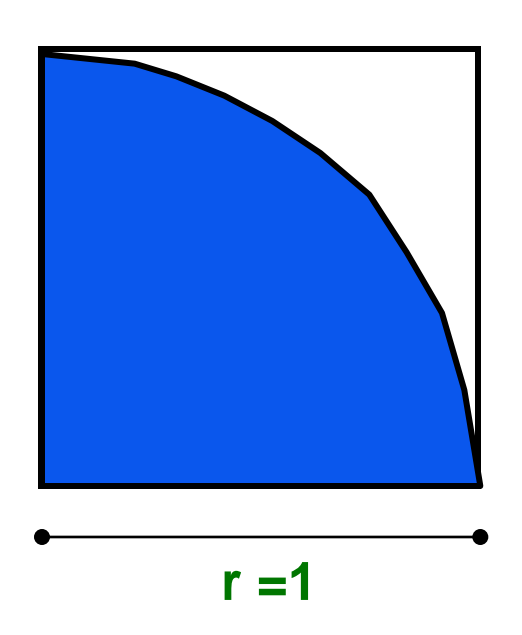

## **Pi in UPC**

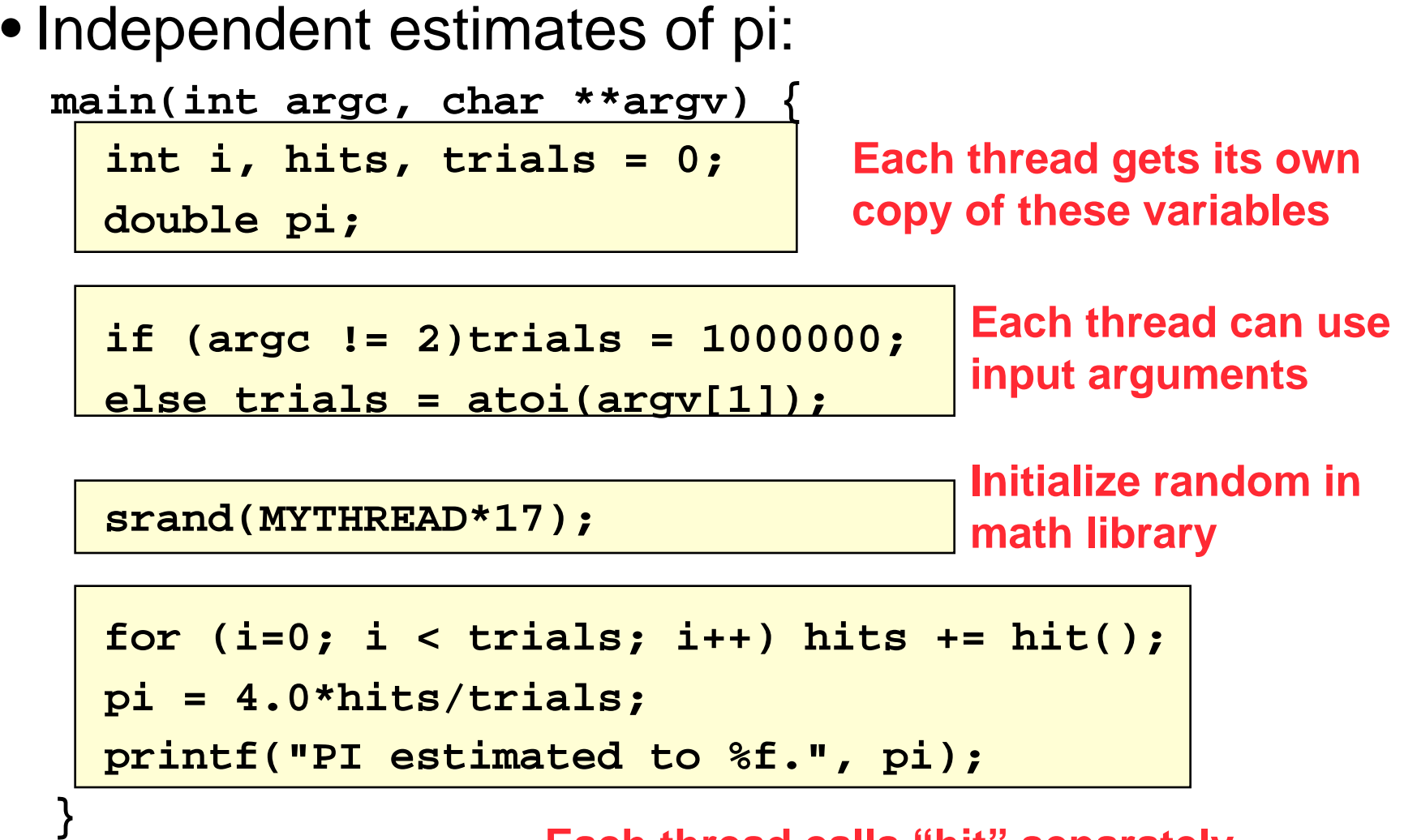

**Each thread calls "hit" separately** 

**Helper Code for Pi in UPC** 

- Required includes:  **#include <stdio.h> #include <math.h> #include <upc.h>**
- Function to throw dart and calculate where it hits: **int hit(){**

```
 int const rand_max = 0xFFFFFF; 
     double x = ((double) rand()) / RAND_MAX; 
    double y = ((double) rand()) / RAND_MAX; 
    if ((x*x + y*y) \le 1.0) return(1); 
     } else { 
          return(0); 
 } 
 }
```
## **Shared vs. Private Variables**

04/16/2007 55

#### **Private vs. Shared Variables in UPC**

- Normal C variables and objects are allocated in the private memory space for each thread.
- Shared variables are allocated only once, with thread 0  **shared int ours; // use sparingly: performance int mine;**
- Shared variables may not have dynamic lifetime: may not occur in a in a function definition, except as static. Why?

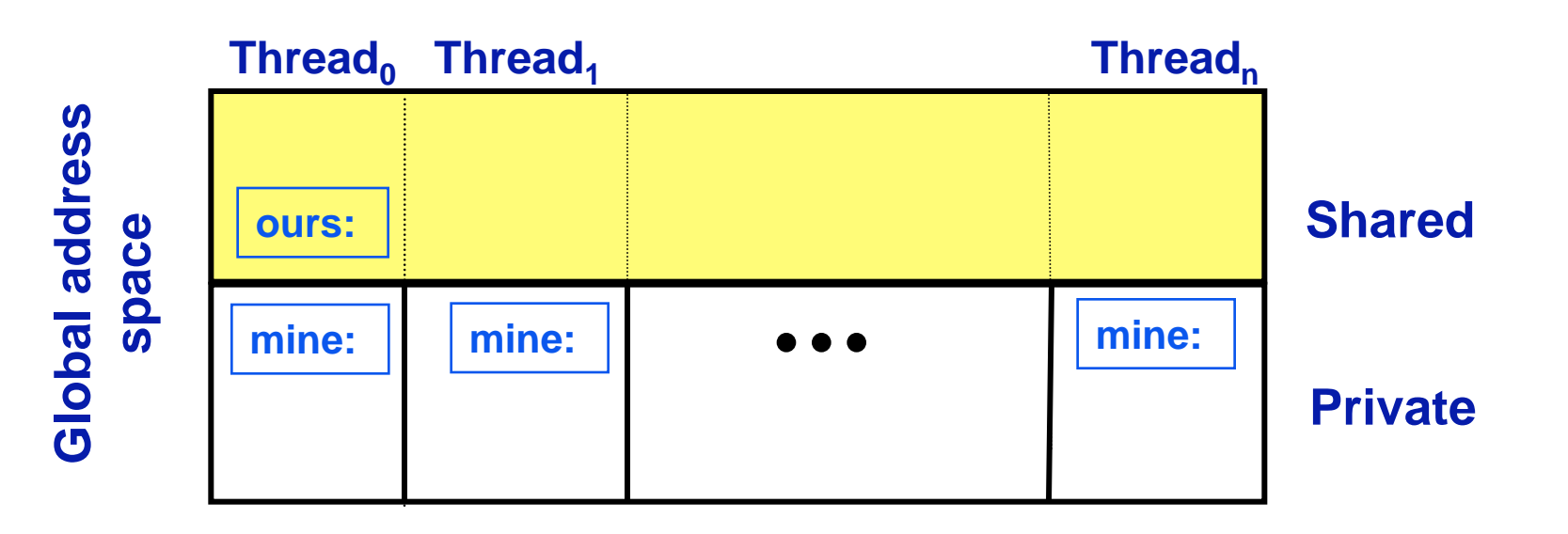

08/26/2008 Programming Models 56

#### **Pi in UPC: Shared Memory Style**

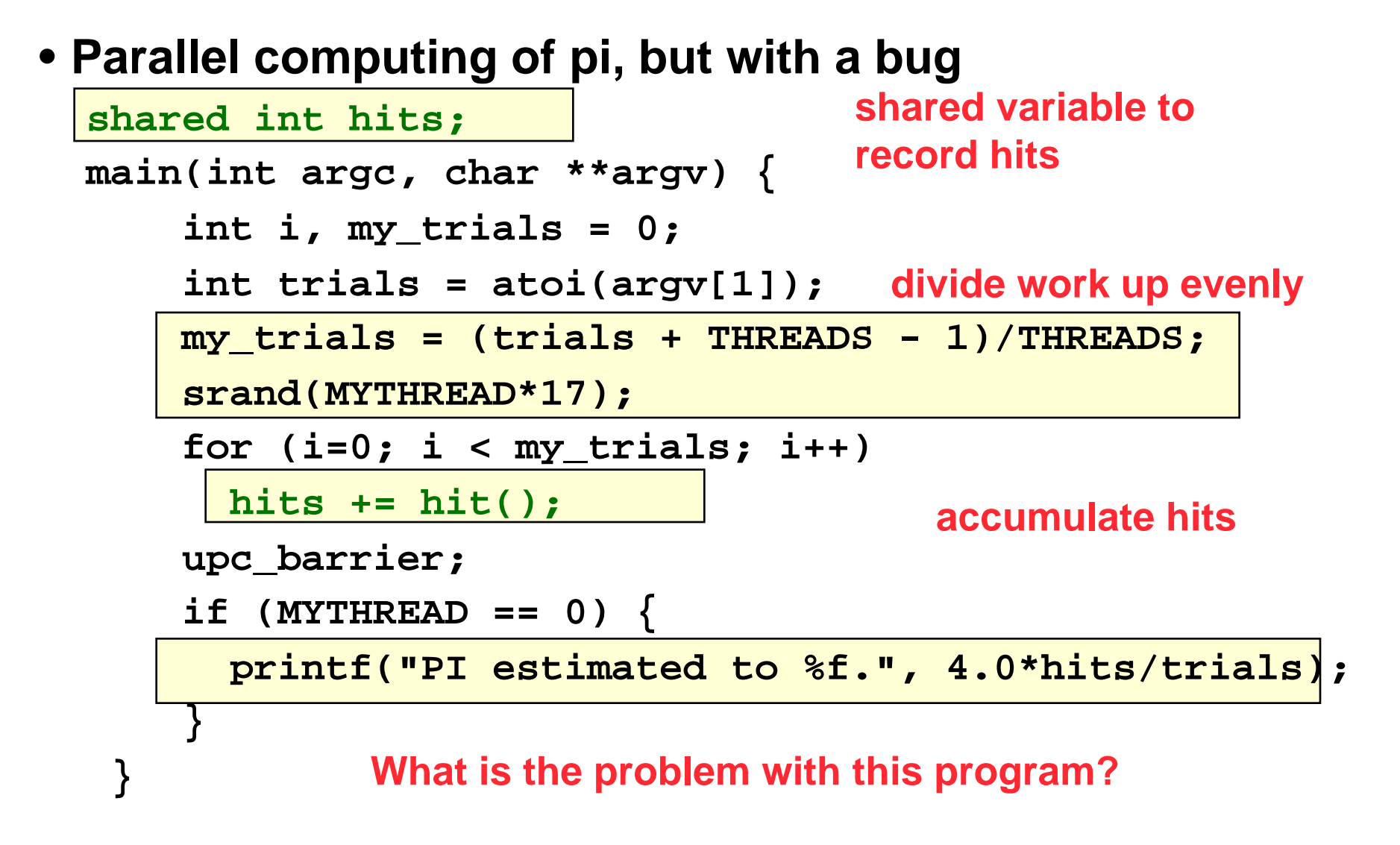

## **Shared Arrays Are Cyclic By Default**

- Shared scalars always live in thread 0
- Shared arrays are spread over the threads
- Shared array elements are spread across the threads **shared int x[THREADS] /\* 1 element per thread \*/ shared int y[3][THREADS] /\* 3 elements per thread \*/ shared int z[3][3] /\* 2 or 3 elements per thread \*/**
- In the pictures below, assume THREADS = 4

• Red elts have affinity to thread 0

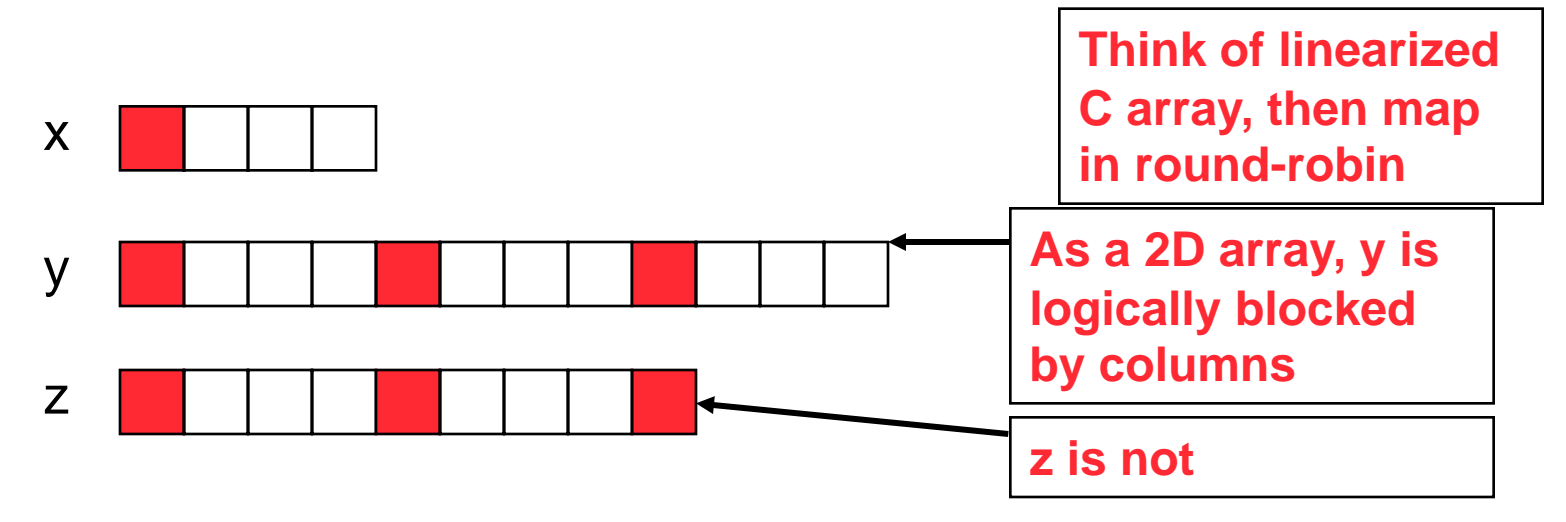

#### **Pi in UPC: Shared Array Version**

- Alternative fix to the race condition
- Have each thread update a separate counter:
	- But do it in a shared array
		- Have one thread compute sum

**shared int all\_hits [THREADS];** 

**main(int argc, char \*\*argv) {** 

**… declarations an initialization code omitted just as hits was** 

 **for (i=0; i < my\_trials; i++)** 

**all\_hits[MYTHREAD] += hit();** 

 **upc\_barrier;** 

 **if (MYTHREAD == 0) {** 

**with local affinity** 

**all\_hits is** 

**update element** 

**shared by all** 

**processors,** 

```
for (i=0; i < THREADS; i++) hits += all_hits[i];
```
 **printf("PI estimated to %f.", 4.0\*hits/trials);** 

$$
\rightarrow \qquad \qquad \}
$$

08/26/2008 Programming Models 59

# **UPC Synchronization**

04/16/2007 60

### UPC Global Synchronization

- UPC has two basic forms of barriers:
	- Barrier: block until all other threads arrive  **upc\_barrier**
	- Split-phase barriers

 **upc\_notify;** this thread is ready for barrier do computation unrelated to barrier  **upc\_wait;** wait for others to be ready

• Optional labels allow for debugging

```
#define MERGE_BARRIER 12 
if (MYTHREAD%2 == 0) { 
 ... 
      upc_barrier MERGE_BARRIER; 
} else { 
 ... 
      upc_barrier MERGE_BARRIER; 
}
```
### **Synchronization - Locks**

- UPC Locks are an opaque type: **upc\_lock\_t**
- Locks must be allocated before use: **upc\_lock\_t \*upc\_all\_lock\_alloc(void);**  allocates 1 lock, pointer to all threads **upc\_lock\_t \*upc\_global\_lock\_alloc(void);**  allocates 1 lock, pointer to one thread
- To use a lock:

**void upc\_lock(upc\_lock\_t \*l) void upc\_unlock(upc\_lock\_t \*l)** 

use at start and end of critical region

• Locks can be freed when not in use **void upc\_lock\_free(upc\_lock\_t \*ptr);** 

**Pi in UPC: Shared Memory Style** 

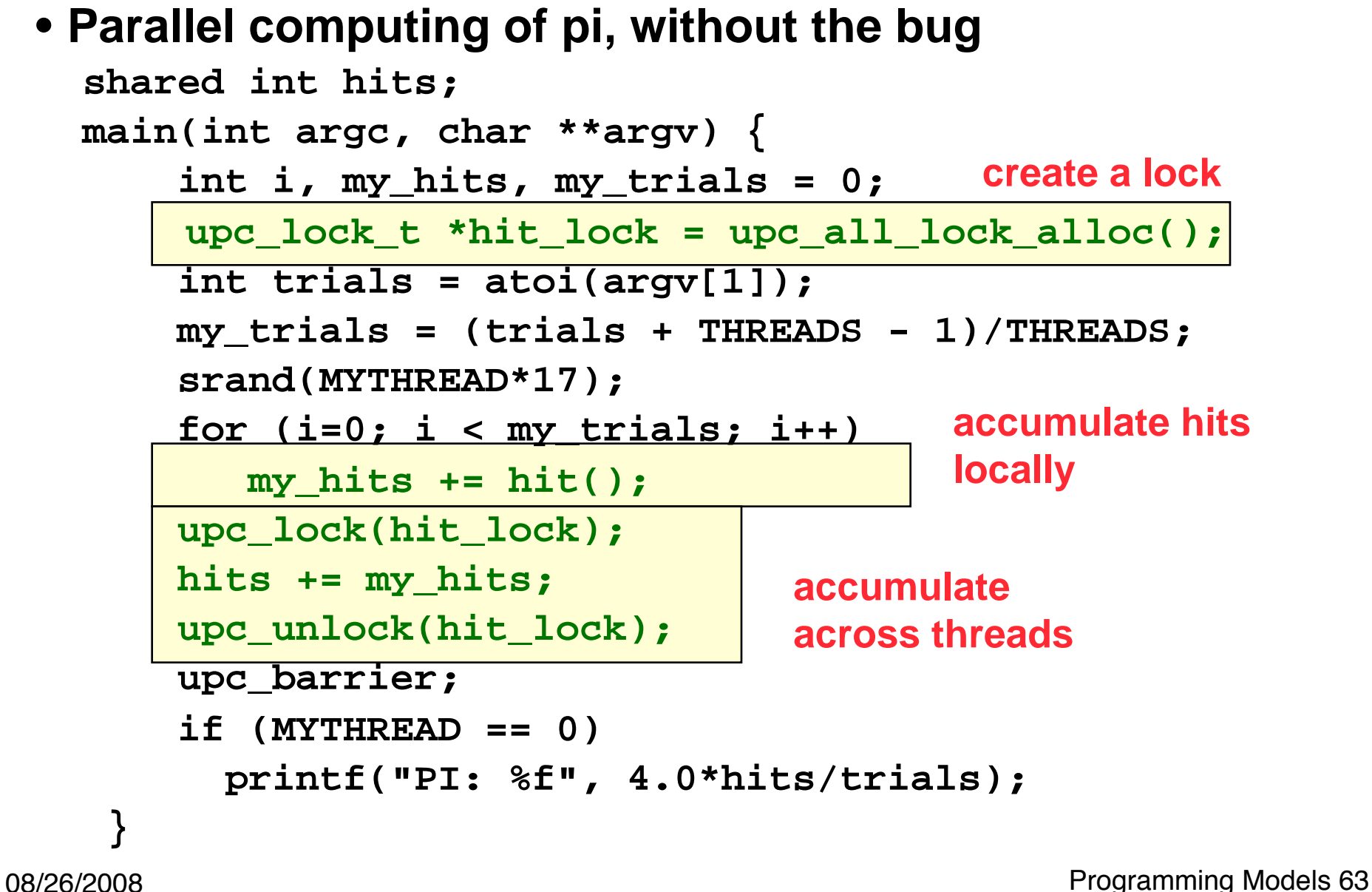

#### **Recap: Private vs. Shared Variables in UPC**

- We saw several kinds of variables in the pi example
	- Private scalars (**my\_hits**)
	- Shared scalars (**hits**)
	- Shared arrays (**all\_hits**)
	- Shared locks (**hit\_lock**)

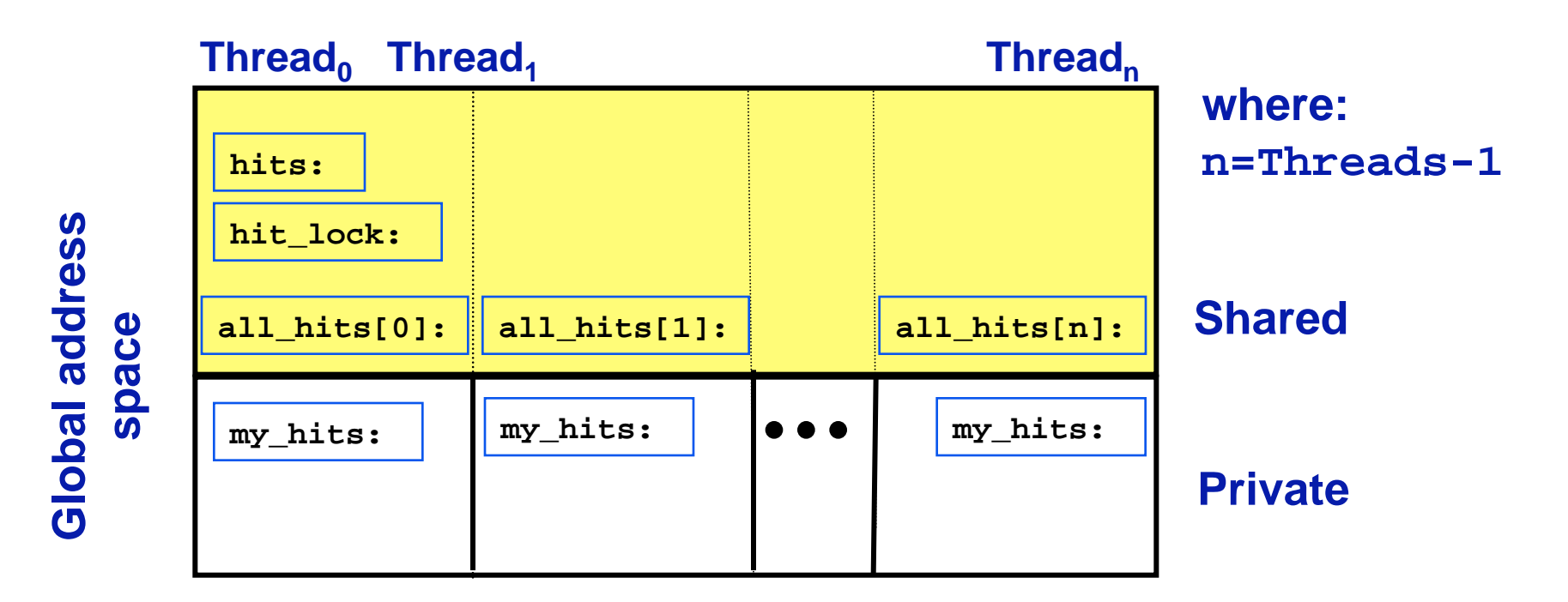

08/26/2008 Programming Models 64

# **UPC Collectives**

04/16/2007 65

## **UPC Collectives in General**

- UPC collectives interface is in the language spec: • http://upc.lbl.gov/docs/user/upc\_spec\_1.2.pdf
- It contains typical functions:
	- Data movement: broadcast, scatter, gather, …
	- Computational: reduce, prefix, …
- General interface has synchronization modes:
	- Avoid over-synchronizing (barrier before/after)
	- Data being collected may be read/written by any thread simultaneously
- Simple interface for scalar values (int, double,…)
	- Berkeley UPC value-based collectives
	- Works with any compiler
	- http://upc.lbl.gov/docs/user/README-collectivev.txt

## **Pi in UPC: Data Parallel Style**

- **The previous version of Pi works, but is not scalable:** 
	- **On a large # of threads, the locked region will be a bottleneck**
- **Use a reduction for better scalability**

```
08/26/2008 Programming Models 67
    #include <bupc_collectivev.h> 
   // shared int hits; 
    main(int argc, char **argv) { 
  ... 
        for (i=0; i < my_trials; i++) 
           my_hits += hit(); 
        my_hits = // type, input, thread, op 
           bupc_allv_reduce(int, my_hits, 0, UPC_ADD); 
       // upc_barrier; 
        if (MYTHREAD == 0) 
          printf("PI: %f", 4.0*my_hits/trials); 
  } 
                                     Berkeley collectives 
                               no shared variables 
                                barrier implied by collective
```
## **Work Distribution Using upc\_forall**

04/16/2007 68

## **Example: Vector Addition**

- Questions about parallel vector additions:
	- How to layout data (here it is cyclic)
	- Which processor does what (here it is "owner computes")

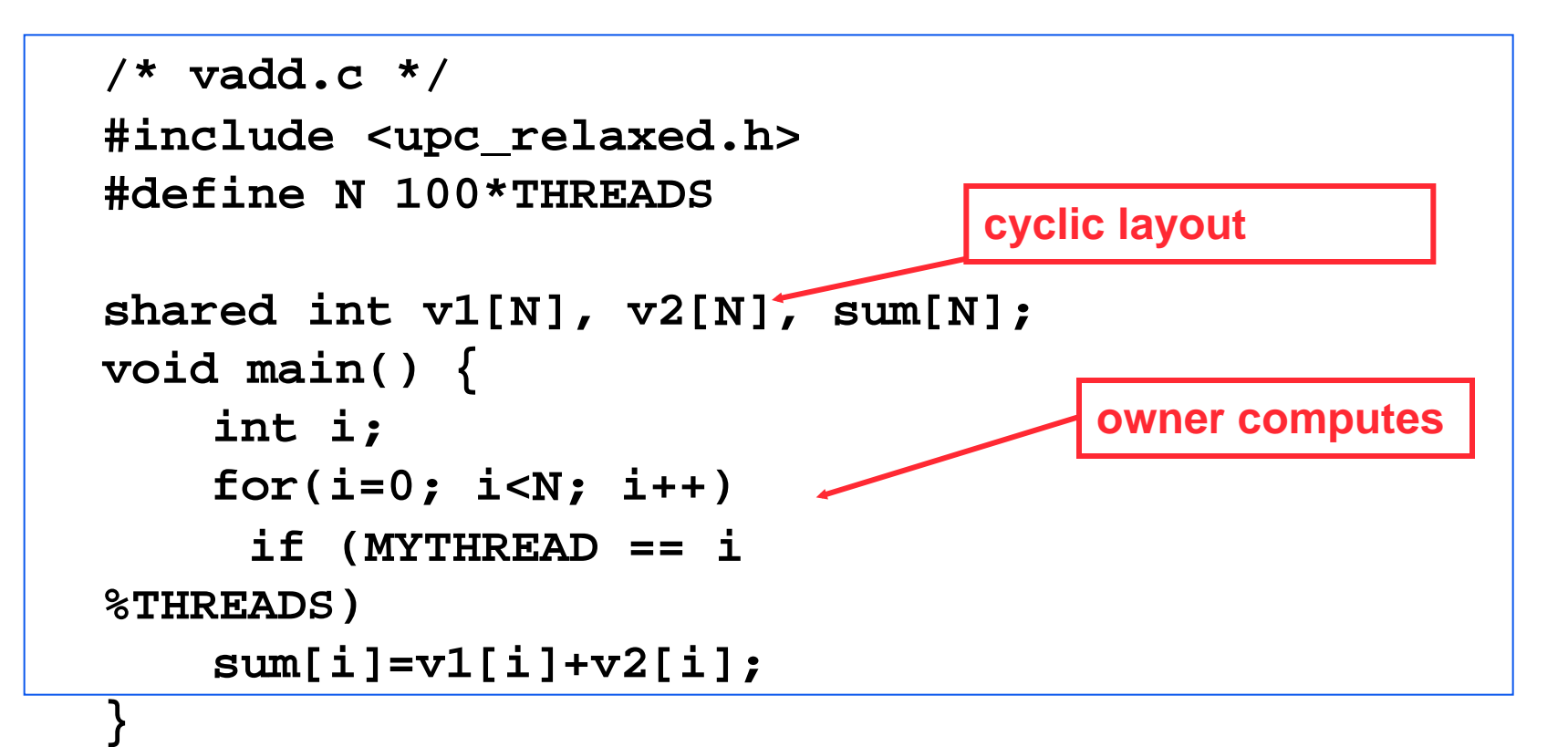

#### **upc \_for all()**

- • The idiom in the previous slide is very common
	- Loop over all; work on those owned by this proc
- •UPC adds a special type of loop

 **upc\_forall(init; test; loop; affinity)** 

 **statement;**

- • Programmer indicates the iterations are independent
	- Undefined if there are dependencies across threads
- • Affinity expression indicates which iterations to run on each thread. It may have one of two types:
	- •Integer: **affinity%THREADS** is **MYTHREAD**
	- •Pointer: **upc\_threadof(affinity)** is **MYTHREAD**
- • **Syntactic sugar for loop on previous slide** 
	- • *Some* compilers *may* do better than this, e.g.,
		- **for(i=MYTHREAD; i<N; i+=THREADS)**
	- Rather than having all threads iterate N times:

**for(i=0; i<N; i++) if (MYTHREAD == i%THREADS)**

## **Vector Addition with upc\_forall**

- The **vadd** example can be rewritten as follows
	- Equivalent code could use "**&sum[i]**" for affinity
	- The code would be correct but slow if the affinity expression were **i+1** rather than **i**.

```
#define N 100*THREADS 
  shared int v1[N], v2[N], sum[N]; 
distribution may 
  void main() { 
        int i; 
      upc_forall(i=0; i<N; i++; 
  i) 
                     sum[i]=v1[i]+v2[i]; 
  } 
                                        The cyclic data 
                                         perform poorly on 
                                        some machines
```
## **Distributed Arrays in UPC**

04/16/2007 72
## **Blocked Layouts in UPC**

- If this code were doing nearest neighbor averaging (3pt stencil) the cyclic layout would be the worst possible layout.
- Instead, want a blocked layout
- Vector addition example can be rewritten as follows using a blocked layout

```
Programming Models 73
#define N 100*THREADS 
   shared int [*] v1[N], v2[N], sum[N]; 
blocked layout void main() { 
        int i; 
       upc_forall(i=0; i<N; i++; 
  &sum[i]) 
                    sum[i]=v1[i]+v2[i]; 
   }
```
## **Layouts in General**

- All non-array objects have affinity with thread zero.
- Array layouts are controlled by layout specifiers:
	- Empty (cyclic layout)
	- [\*] (blocked layout)
	- [0] or [] (indefinite layout, all on 1 thread)
	- $\bullet$  [b] or [b1][b2]…[bn] = [b1\*b2\*…bn] (fixed block size)  $\bullet$
- The affinity of an array element is defined in terms of:
	- block size, a compile-time constant
	- and THREADS.
- Element i has affinity with thread

```
(i / block_size) % THREADS
```
• In 2D and higher, linearize the elements as in a C representation, and then use above mapping

#### **Pointers to Shared vs. Arrays**

- In the C tradition, arrays can be access through pointers
- Here is the vector addition example using pointers

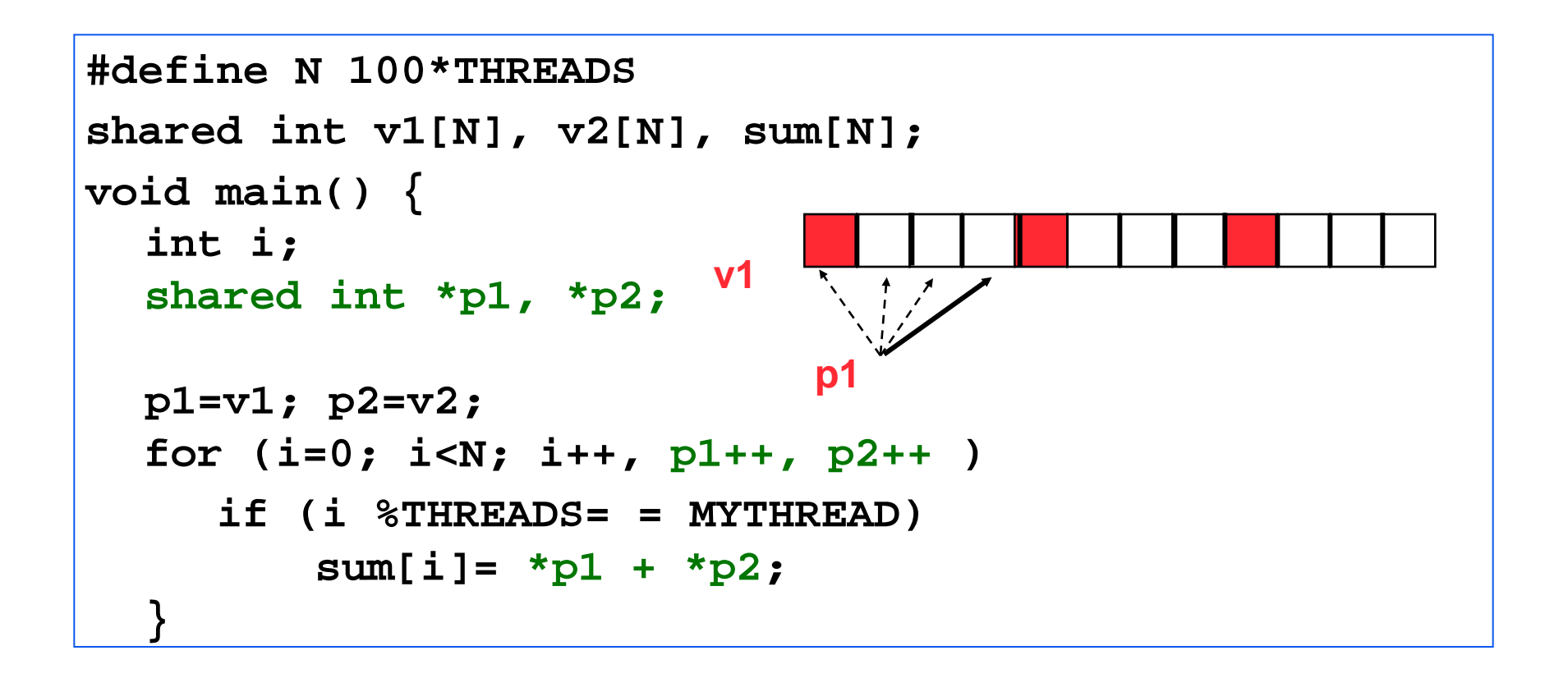

#### **UPC Pointers**

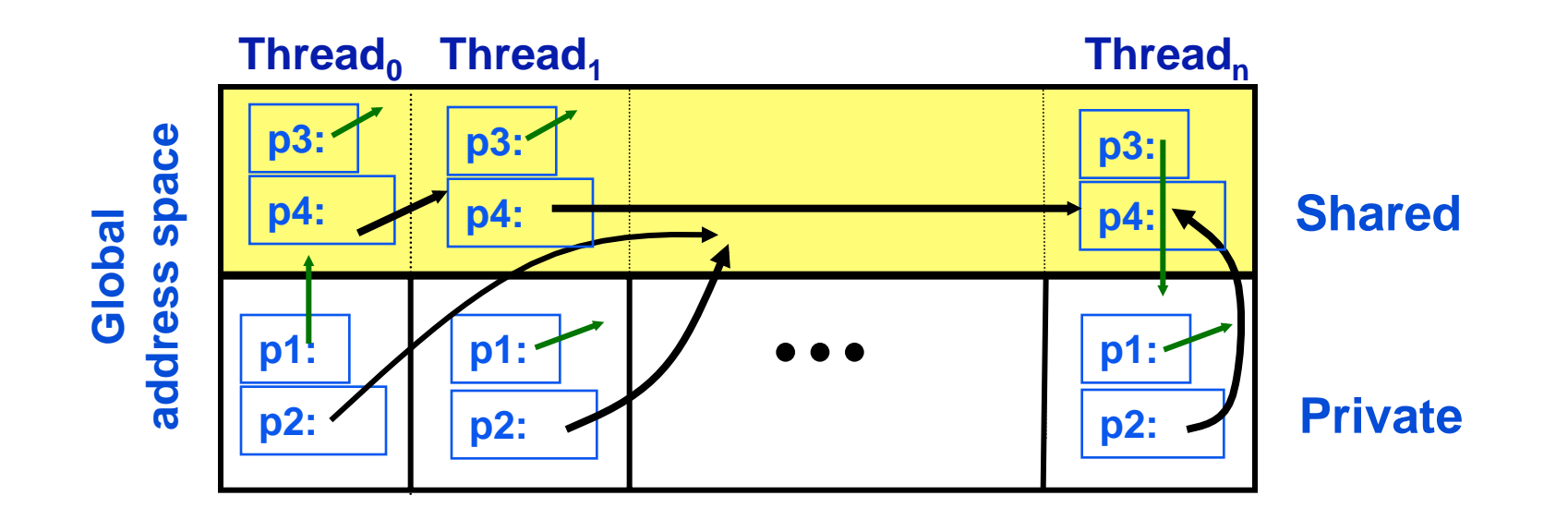

**int \*p1; /\* private pointer to local memory \*/ shared int \*p2; /\* private pointer to shared space \*/ int \*shared p3; /\* shared pointer to local memory \*/ shared int \*shared p4; /\* shared pointer to shared space \*/**

**Pointers to shared often require more storage and are more costly to dereference; they may refer to local or remote memory.** 

08/26/2008 Programming Models 76

## **Dynamic Memory Allocation in UPC**

- Dynamic memory allocation of shared memory is available in UPC
- Non-collective (called independently)  **shared void \*upc\_global\_alloc(size\_t nblocks, size\_t nbytes);**

```
 nblocks : number of blocks
```
**nbytes : block size**

• Collective (called together; all threads get same pointer) **shared void \*upc\_all\_alloc(size\_t nblocks,** 

```
 size_t nbytes);
```
• Freeing dynamically allocated memory in shared space **void upc\_free(shared void \*ptr);** 

# **Performance of UPC**

04/16/2007 78

## **PGAS Languages have Performance Advantages**

Strategy for acceptance of a new language

• Make it run faster than anything else

Keys to high performance

- Parallelism:
	- Scaling the number of processors
- Maximize single node performance
	- Generate friendly code or use tuned libraries (BLAS, FFTW, etc.)
- Avoid (unnecessary) communication cost
	- Latency, bandwidth, overhead
	- Berkeley UPC and Titanium use GASNet communication layer
- Avoid unnecessary delays due to dependencies
	- Load balance; Pipeline algorithmic dependencies

## **One-Sided vs Two-Sided**

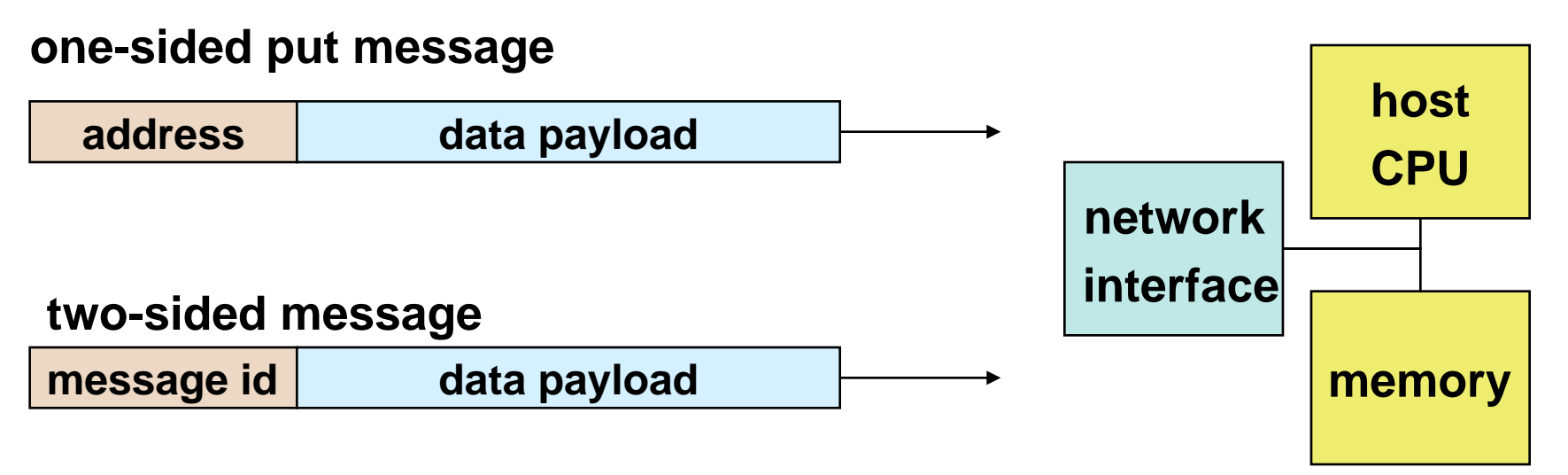

- A one-sided put/get message can be handled directly by a network interface with RDMA support
	- Avoid interrupting the CPU or storing data from CPU (preposts)
- A two-sided messages needs to be matched with a receive to identify memory address to put data
	- Offloaded to Network Interface in networks like Quadrics
	- Need to download match tables to interface (from host)
	- Ordering requirements on messages can also hinder bandwidth

#### **One-Sided vs. Two-Sided: Practice**

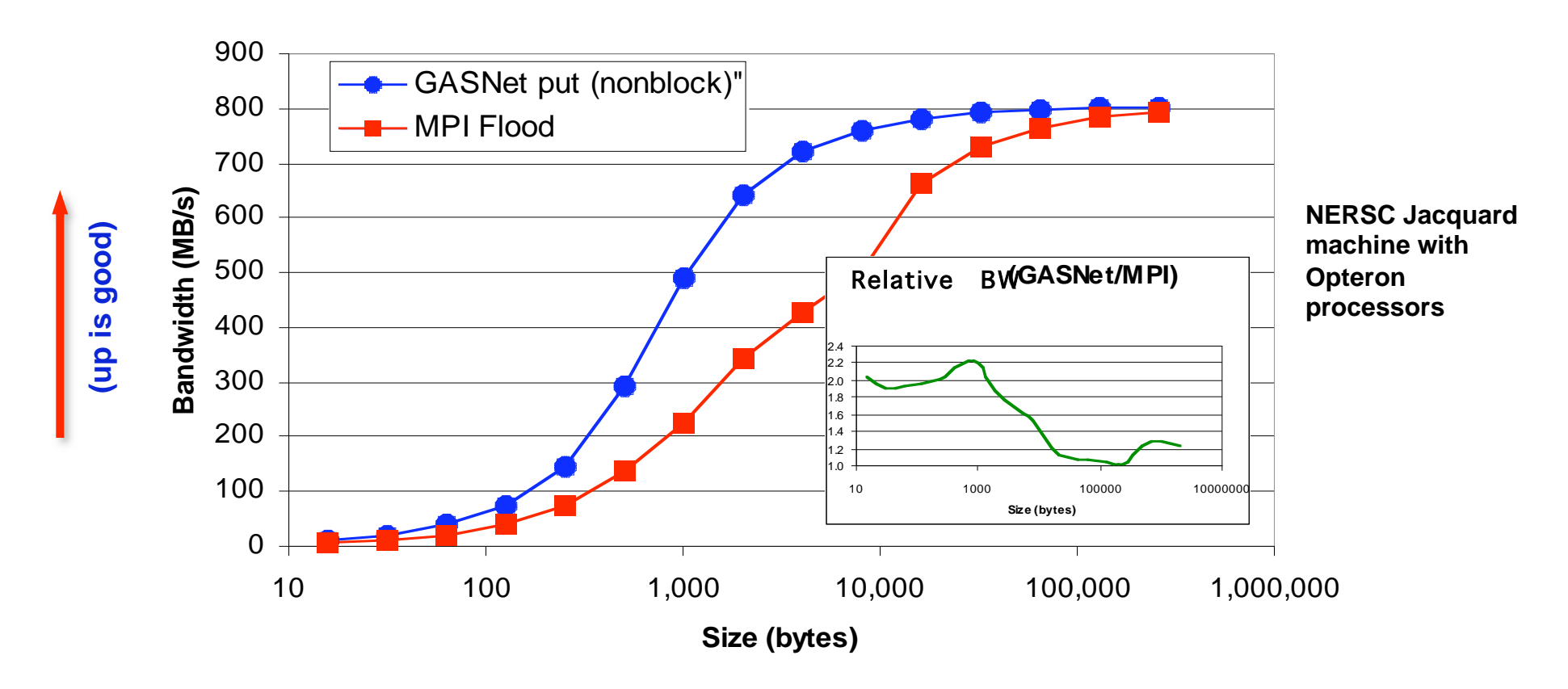

- InfiniBand: GASNet vapi-conduit and OSU MVAPICH 0.9.5
- Half power point (N  $\frac{1}{2}$  ) differs by *one order of magnitude*
- This is not a criticism of the implementation!

**Joint work with Paul Hargrove and Dan Bonachea**

08/26/2008 Programming Models 81

#### **GASNet: Portability** *and* **High-Performance**

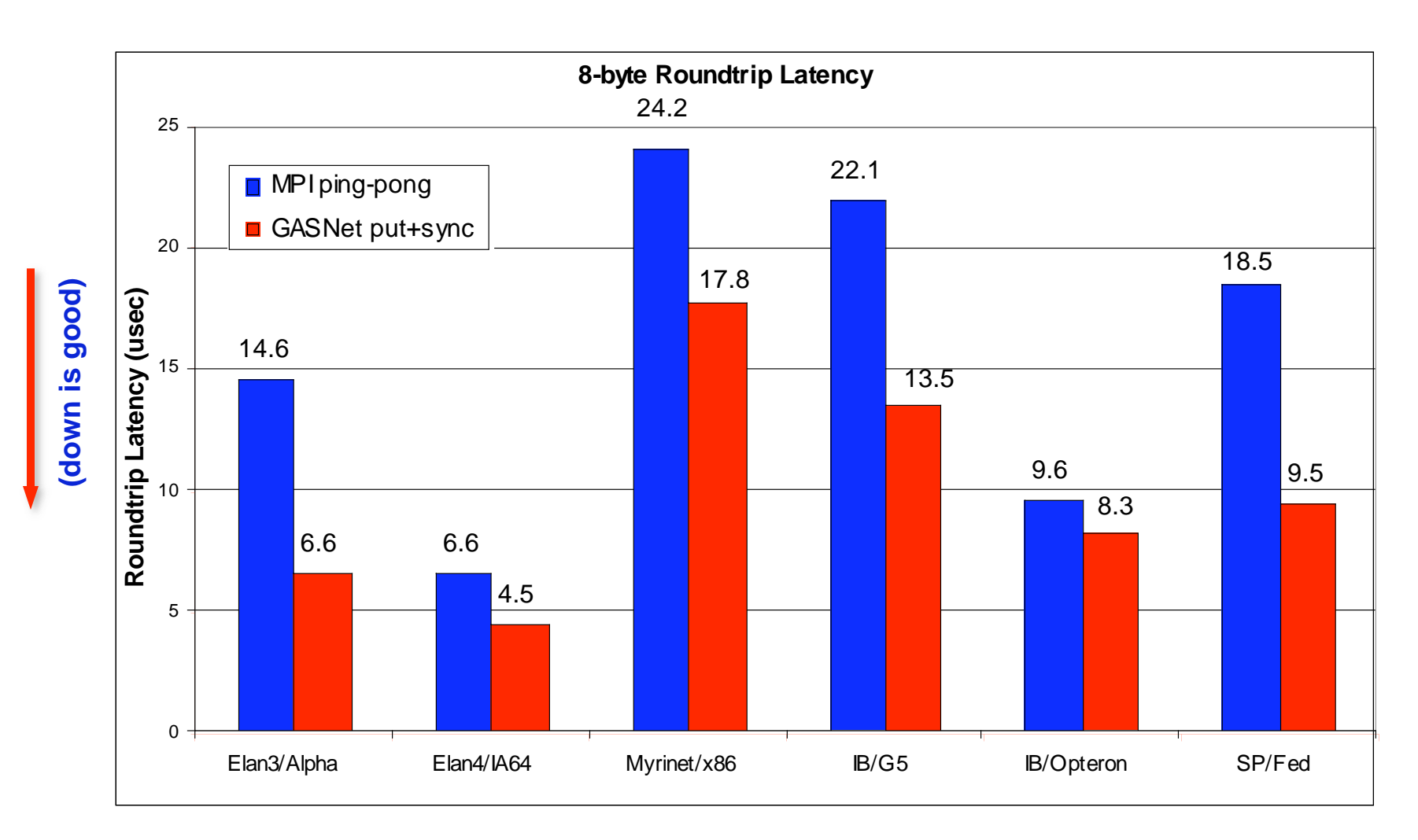

#### GASNet better for latency across machines

08/26/2008. and the UPO Organ OAON design by Dan Bancabas. The Contract of Programming Models 82 **Joint work with UPC Group; GASNet design by Dan Bonachea**

#### **GASNet: Portability** *and* **High-Performance**

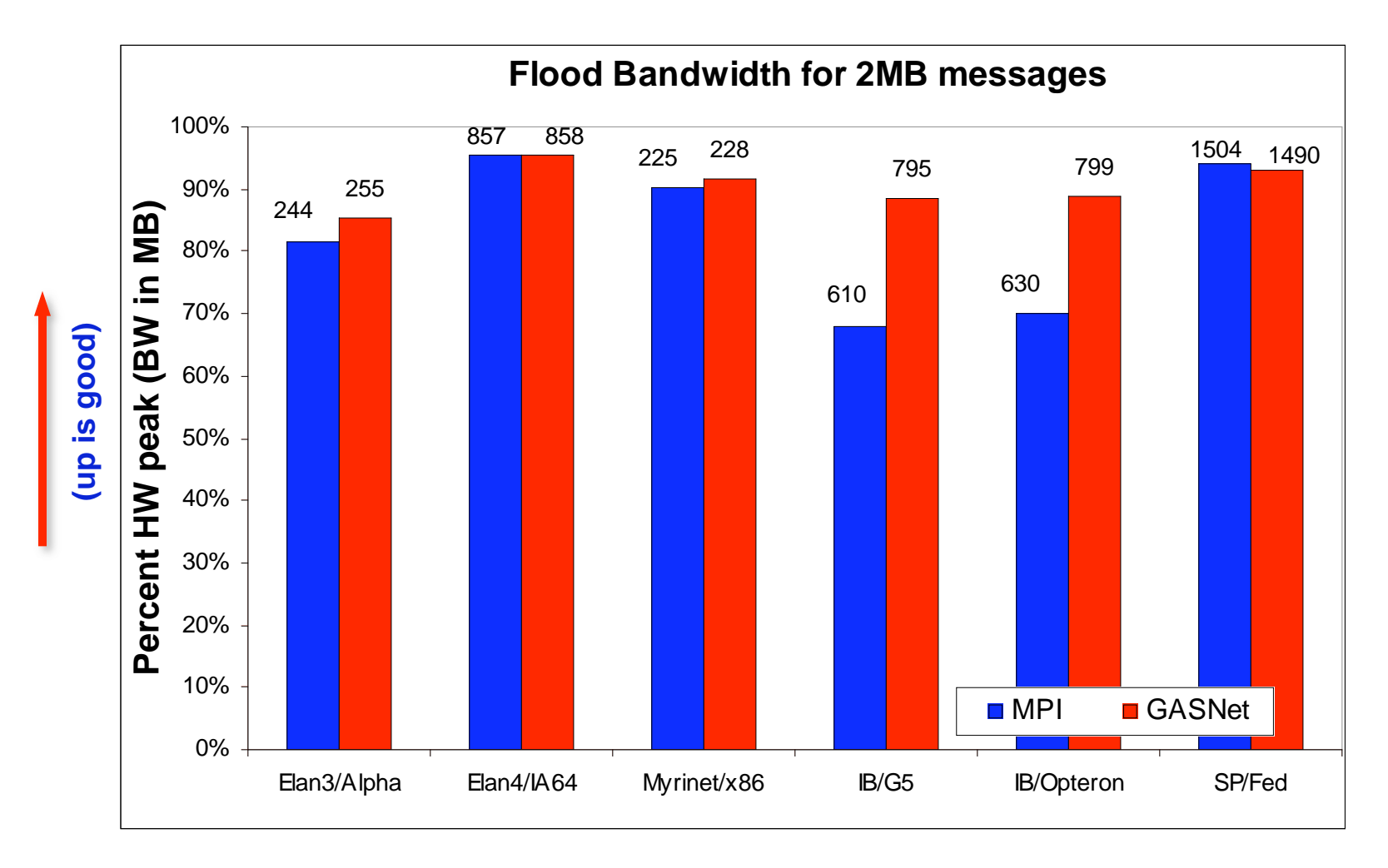

GASNet at least as high (comparable) for large messages

#### **GASNet: Portability** *and* **High-Performance**

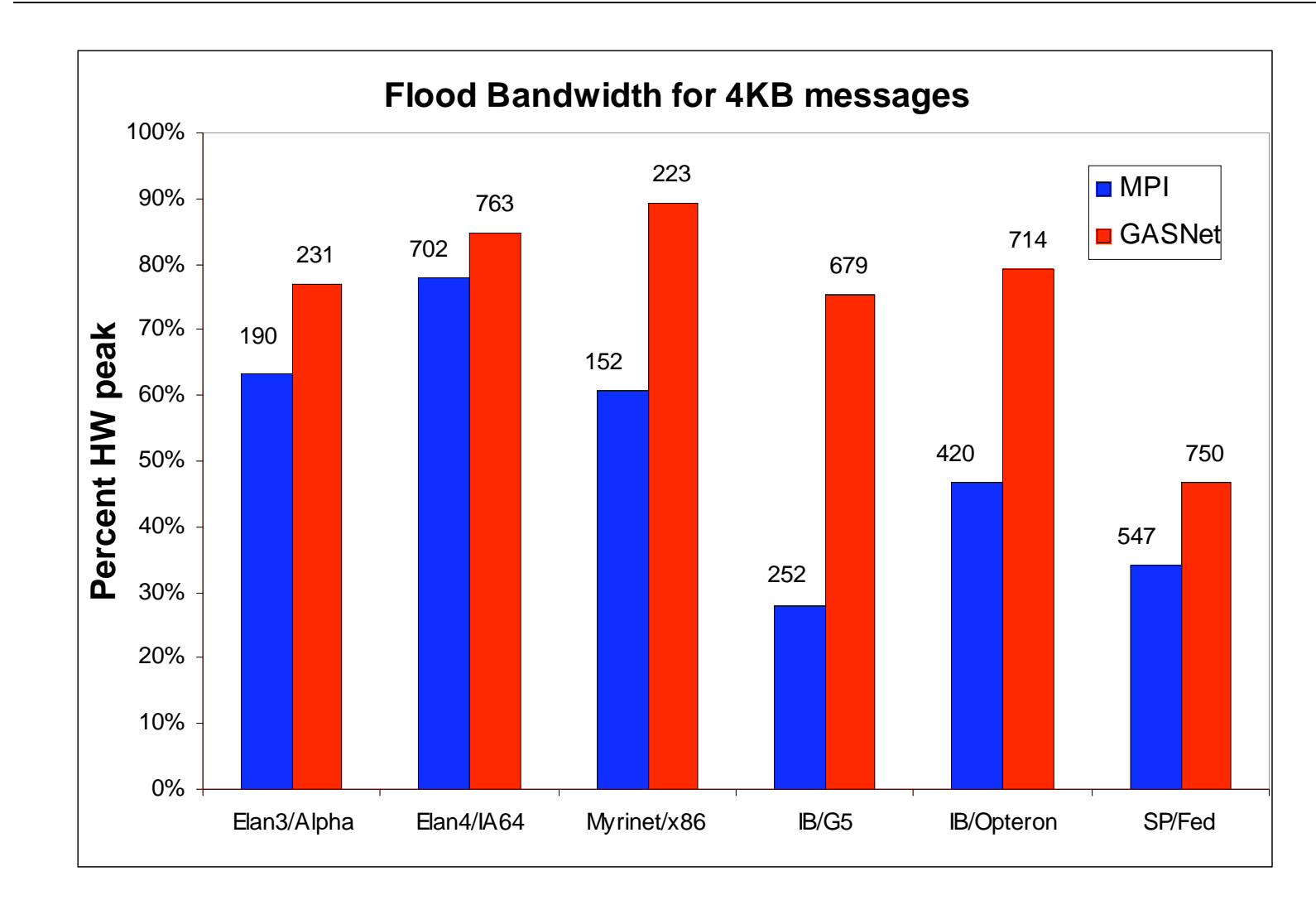

GASNet excels at mid-range sizes: important for overlap

**(up is good)**

(up is good)

## **Case Study: NAS FT in UPC**

- Perform FFT on a 3D Grid
	- 1D FFTs in each dimension, 3 phases
	- Transpose after first 2 for locality
	- Bisection bandwidth-limited
		- •Problem as #procs grows
- Three approaches:
	- **Exchange:**
		- wait for 2<sup>nd</sup> dim FFTs to finish, send 1 message per processor pair
	- **Slab:**
		- wait for chunk of rows destined for 1 proc, send when ready
	- **Pencil:**
		- send each row as it completes

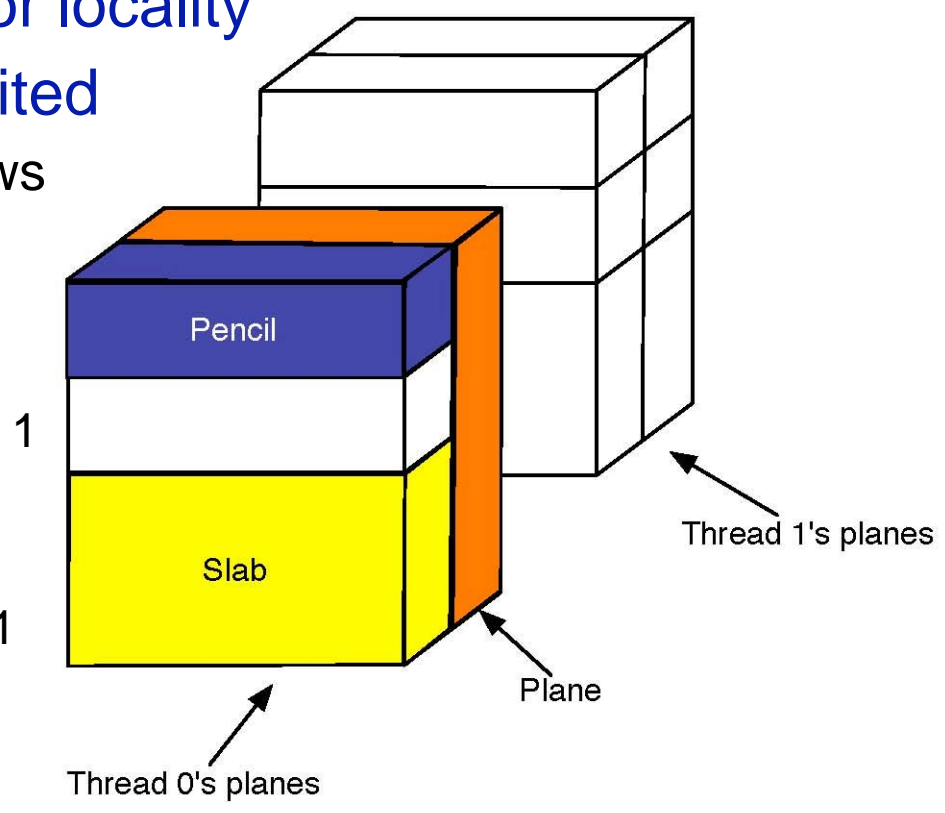

#### **NAS FT Variants Performance Summary**

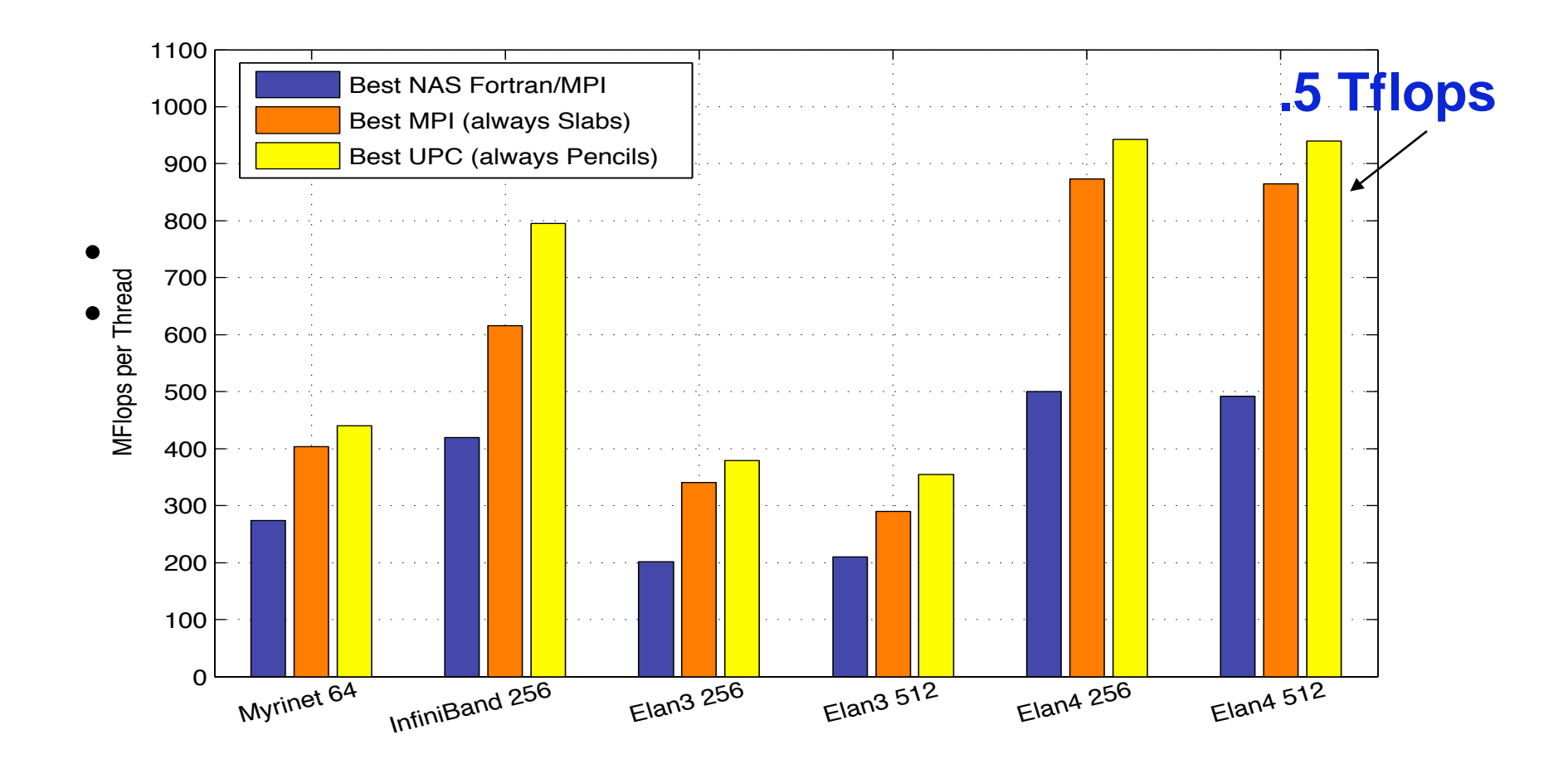

**Joint work with Chris Bell, Rajesh Nishtala, Dan Bonachea**

## **Beyond the SPMD Model: Dynamic Threads**

- UPC uses a static threads (SPMD) programming model
	- No dynamic load balancing built-in, although some examples (Delaunay mesh generation) of building it on top
	- Berkeley UPC model extends basic memory semantics (remote read/write) with active messages
	- AM have limited functionality (no messages except acks) to avoid deadlock in the network
- A more dynamic runtime would have many uses
	- Application load imbalance, OS noise, fault tolerance
- Two extremes are well-studied
	- Dynamic load balancing (e.g., random stealing) without locality
	- Static parallelism (with threads = processors) with locality
- Can we combine both in a general-purpose way?

#### **The Parallel Case**

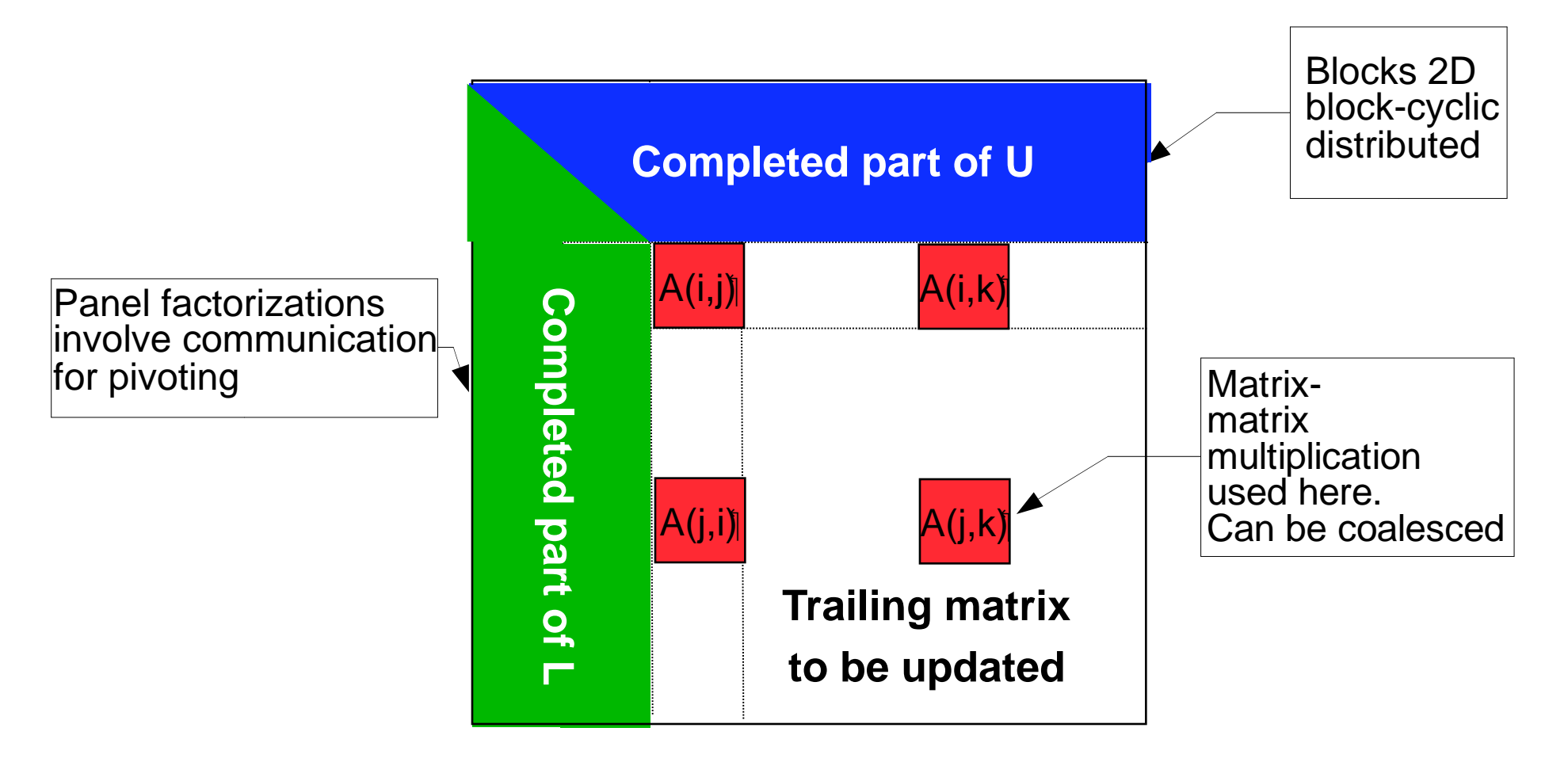

**Panel being factored** 

## **Parallel Tasks in LU**

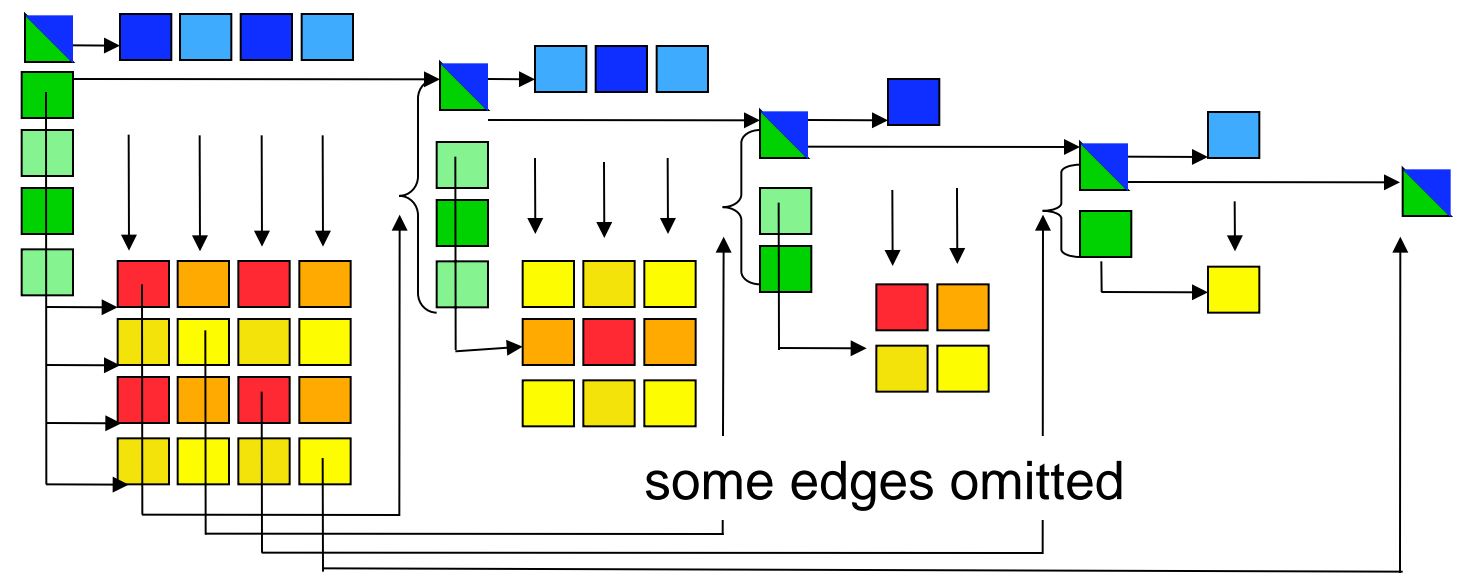

- Implementation uses 3 levels of threading:
	- UPC threads (SPMD), user-level non-preemptive threads, BLAS threads
- Theoretical and practical problem: Memory deadlock
	- Not enough memory for all tasks at once. (Each update needs two temporary blocks, a green and blue, to run.)
	- If updates are scheduled too soon, you will run out of memory
	- If updates are scheduled too late, critical path will be delayed.

## **UPC HP Linpack Performance**

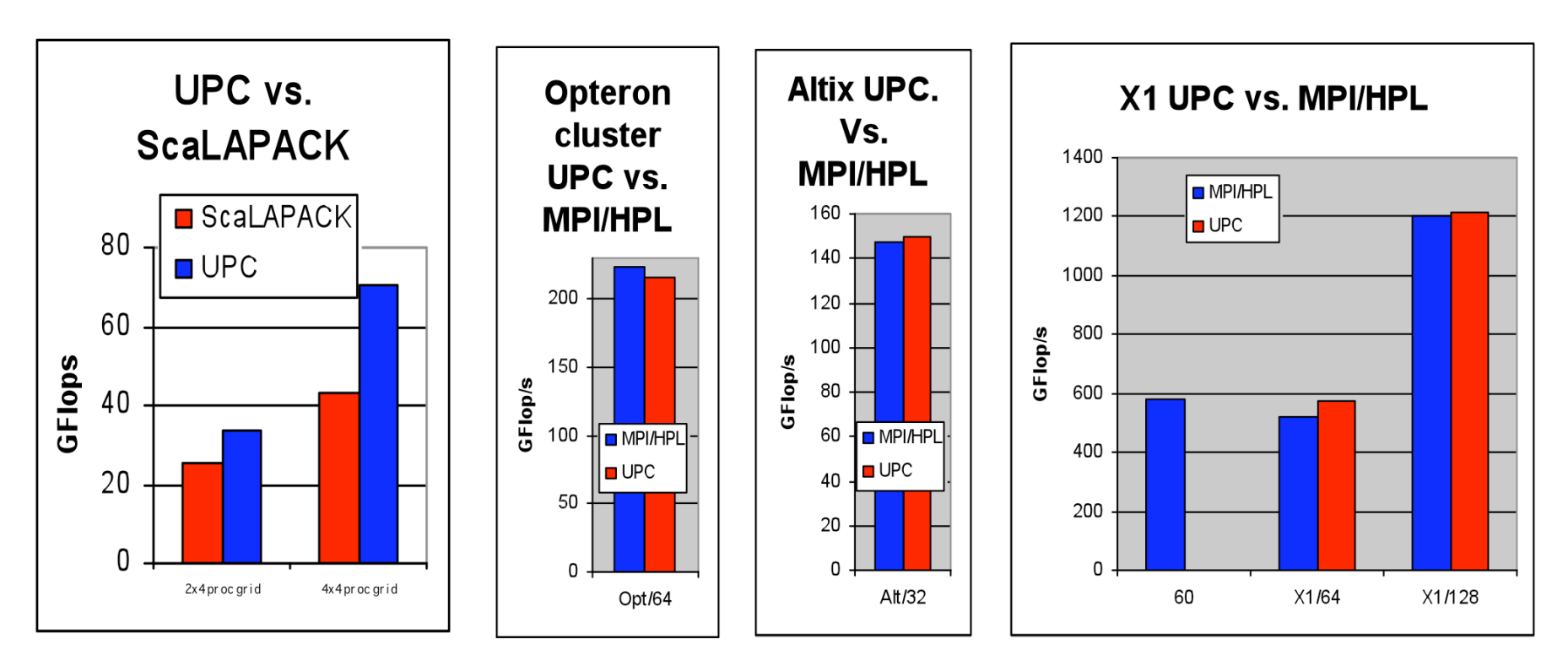

- •**Faster than ScaLAPACK due to less synchronization**
- •**Comparable to MPI HPL (numbers from HPCC database)**
- •**Large scaling of UPC code on Itanium/Quadrics (Thunder)** 
	- **2.2 TFlops on 512p and 4.4 TFlops on 1024p**

**Joint work with Parry Husbands**

#### **Utilization Comparison**

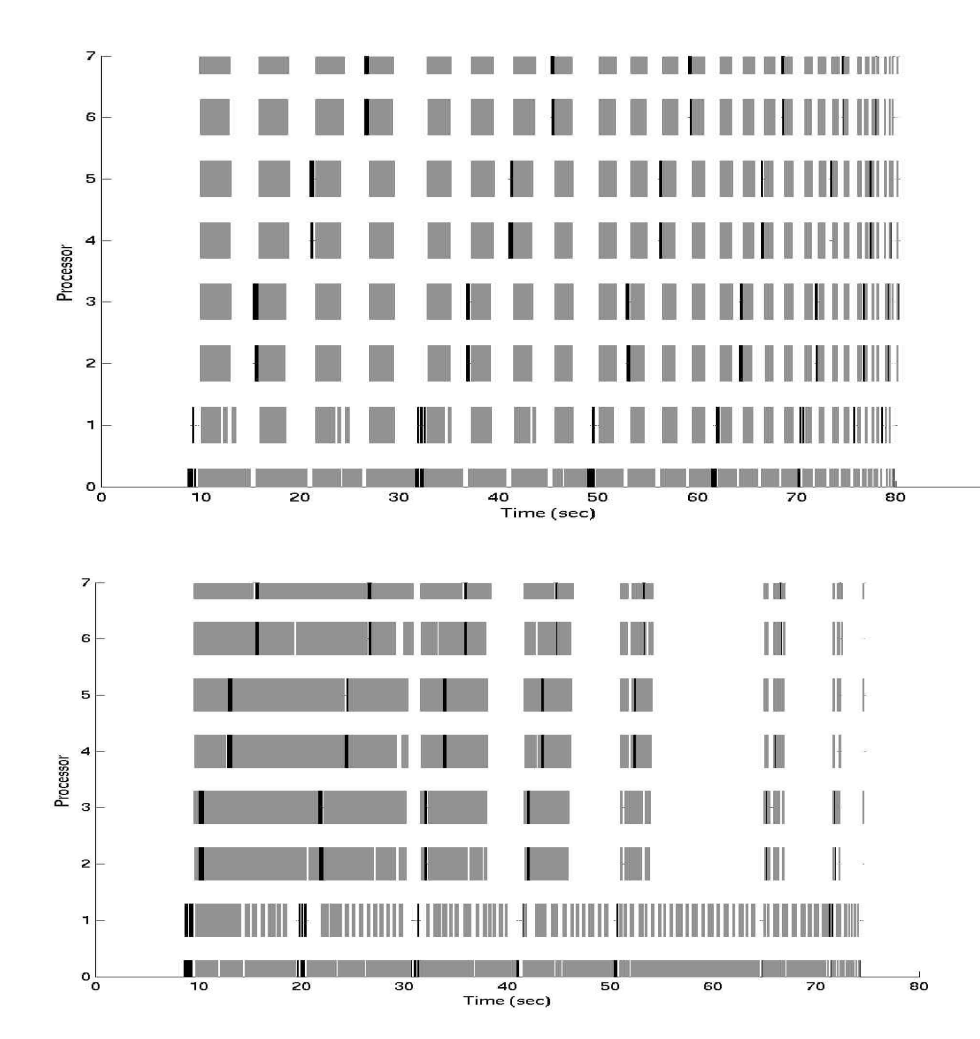

- • Synchronous (above) vs. asynchronous (below) schedule
- $\bullet$  SGI Altix Itanium 2 1.4GHz,  $n=12,800$ , process grid =  $2x4$ , block size  $= 400$
- •Grey blocks  $=$  matrix multiplication
- •■<br>● Black blocks = panel factorization

## **Summary and Discussion**

- Message Passing
	- MPI is the de facto programming model for large-scale machines
	- Was developed as a standardization of "known" ideas (but not without controversy)
	- MPI 3.0 standards effort is underway now: you can join!
		- •Looking at one-sided communication again
	- Race conditions are relatively rare
- Partitioned Global Address Space Language
	- Offer a compromise on performance and ease of programming
	- Match both shared and distributed memory
	- Demonstrated scalability (like MPI), portability (through GASNet + C)
	- UPC is an example, others include Co-Array Fortran, Titanium (Java)
	- The DARPA HPCS languages: X10, Chapel, Fortress
- Productivity
	- In the eye of the programmer
	- Trade-off: races vs packing/unpacking code

## **UPC Group (Past and Present)**

- Filip Blagojevic
- Dan Bonachea
- Paul Hargrove (Runtime Lead)
- Steve Hofmeyer
- Costin Iancu (Compiler Lead)
- Seung-Jai Min
- Rajesh Nishtala
- Kathy Yelick (Project Lead)
- Yili Zheng

#### Former:

- •Christian Bell
- $\bullet$ Michael Welcome
- •Parry Husbands

**http://upc.lbl.gov**

**Compiler, runtime, GASNet available here.**